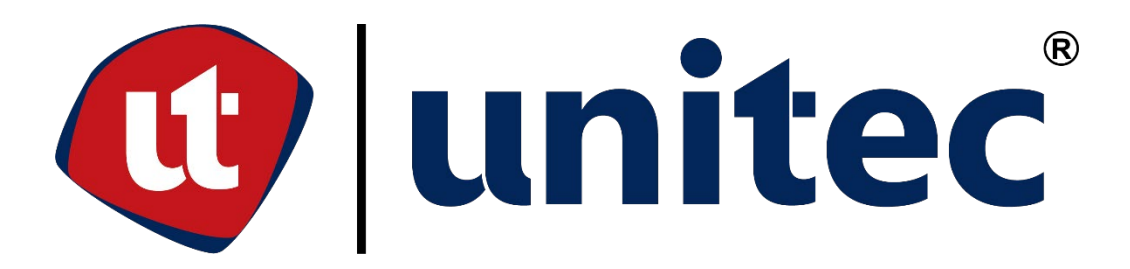

# **UNIVERSIDAD TECNOLÓGICA CENTROAMERICANA FACULTAD DE INGENIERÍA**

**PRÁCTICA PROFESIONAL**

**PROYECTO:**

**PRACTICA PROFESIONAL**

**PREVIO A LA OBTENCIÓN DEL TÍTULO**

**INGENIERO(A) CIVIL**

**PRESENTADO POR:**

**JUAN CARLOS PAZ GÓMEZ 21811032**

**ASESOR:**

**ING. HÉCTOR PADILLA**

**CAMPUS SAN PEDRO SULA**

**ENERO 2022**

# **UNIVERSIDAD TECNOLÓGICA DE CENTROAMÉRICA UNITEC**

**PRESIDENTE EJECUTIVA ROSALPINA RODRÍGUEZ GUEVARA**

# **VICERRECTORA DE OPERACIONES ANA LOURDES LAFFITE**

# **RECTOR ACADÉMICO MARLON ANTONIO BREVE REYES**

# **SECRETARIO GENERAL ROGER MARTÍNEZ MIRALDA**

**DIRECTORA CAMPUS SAN PEDRO SULA PENDIENTE**

**JEFE ACADÉMICO INGENIERÍA CIVIL HÉCTOR WILFREDO PADILLA**

## **BARMEL INMOBILIARIA**

## **PROYECTO: REMODELACIÓN DE VIVIENDA UNIFAMILIAR RES. VILLA VALENCIA Y RES. REAL DEL PUENTE**

## **TRABAJO PRESENTADO EN CUMPLIMIENTO DE LOS REQUISITOS**

## **EXIGIDOS PARA OPTAR AL TITULO**

**INGENIERO CIVIL**

**ASESOR METODOLÓGICO**

**"ING. HÉCTOR PADILLA"**

**DERECHOS DE AUTOR**

**© COPYRIGHT JUAN CARLOS PAZ GÓMEZ**

**TODOS LOS DERECHOS SON RESERVADOS**

## **DEDICATORIA**

EL PRESENTE TRABAJO DESEO DEDICÁRSELO PRIMERAMENTE A DIOS, POR TODAS LAS BENDICIONES Y OPORTUNIDADES QUE SU GRACIA ME HA DADO HASTA ESTE MOMENTO, ADEMÁS DE SER MI FORTALEZA DURANTE TODOS ESTOS AÑOS.

A MI MADRE YERALDA PAZ, POR SU AMOR, TRABAJO Y SACRIFICIO DURANTE TODO ESTE TIEMPO, GRACIAS A ELLA HE TENIDO LA POSIBILIDAD DE LLEGAR HASTA AQUÍ Y LOGRAR ALCANZAR ESTA META. TAMBIÉN A MIS ABUELOS CLELIA GÓMEZ Y JULIO CESAR PAZ†, POR ENSEÑARME EL VALOR DEL ESFUERZO Y NUNCA RENDIRME.

A TODOS MIS AMIGOS Y COMPAÑEROS DURANTE ESTE TIEMPO DE ESTUDIO, CHRISTIAN RECINOS, IRIS GÓMEZ, FIGMY KATTUM, JARED URÍAS, PAOLA JARUFE, ROBERTO DURÓN, CESAR BORJAS, NURIA GÁMEZ, ENTRE OTRO. ESPECIALMENTE A MIS COMPAÑEROS DE PROYECTO CON LOS QUE HE TENIDO EL PRIVILEGIO DE TRABAJAR DURANTE MUCHO TIEMPO Y SE HAN CONVERTIDO COMO FAMILIA PARA MÍ, MARÍA FERNANDA ESTÉVEZ Y GERSON DIAZ.

9

A TODOS LOS CATEDRÁTICOS QUE HE TENIDO LA OPORTUNIDAD DE CONOCER Y APRENDER DE ELLOS A LO LARGO DE ESTE CAMINO, PORQUE GRACIAS A ELLOS ME PUDE FORMAR ACADÉMICAMENTE CON LA MEJOR INFORMACIÓN Y EXPERIENCIA QUE PUDIERON BRINDAR.

JUAN C. PAZ

## **AGRADECIMIENTOS**

Agradezco primeramente a Dios por darme la oportunidad de poder estudiar esta carrera y ayudarme en cada momento hasta el final para poder completarla. A mi madre que con tanto sacrificio me apoyó y animo durante los cinco años de estudio. También agradezco a cada uno de los catedráticos, ingenieros y compañeros que aportaron para poder seguir creciendo en conocimiento durante todo este periodo estudiantil. Y un agradecimiento especial a los ingenieros y colaboradores con los que pude convivir durante el periodo en el que se desarrolló la practica profesional.

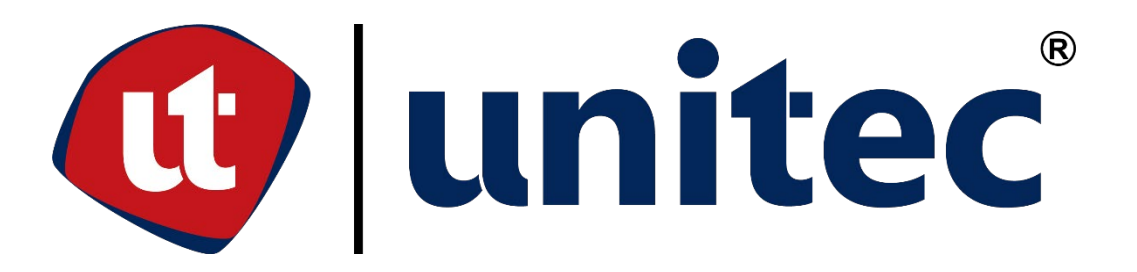

## **RESUMEN EJECUTIVO**

La etapa de práctica profesional es donde se culmina toda la carrera que se ha desarrollado durante los últimos años, el momento en el cual se pone por practica los conocimientos adquiridos de las diferentes áreas que componen la ingeniería civil. Teniendo un principal enfoque en el área administrativa de los proyectos, lo que permitió tener un refuerzo del conocimiento adquirido en clases y una ampliación de los mismos gracias a la experiencia y diversas situación que se afrontan día a día que permite adquirir nuevos conocimientos.

La practica profesional se desarrolló en Barmel Inmobiliaria, la cual es una empresa que se dedica al sector inmobiliario y construcción, siendo los proyectos asignados la remodelación de múltiples viviendas ubicadas en la residencial Villa Valencia, San Pedro Sula y Real del Puente, Búfalo. A demás, de poder participar en parte del desarrollo de la plaza comercial Bellota´s Center en Siguatepeque y la construcción de una vivienda de dos niveles en Rancho San Manuel en San Pedro Sula.

El trabajo ejecutado en los proyectos mencionados anteriormente se basa en la parte administrativa de estos, siendo las principales funciones de calculo de cantidades de obra, estimación de obra, cotización de materiales, control y reporte de gastos, actualización de obra según el cronograma y apoyo en la elaboración de presupuestos. Adicionalmente, también fue la supervisión de la ejecución de dichos proyectos para un mejor control de calidad.

Palabras claves: Practica Profesional, Administración de obras, Cotizaciones, Control de costos, Estimación de obra.

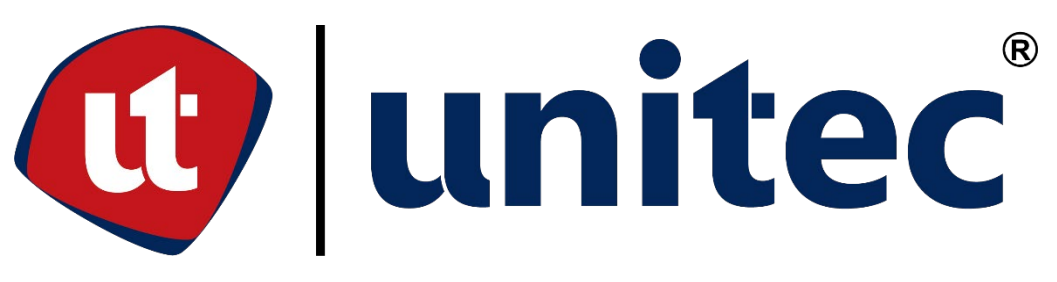

## **ABSTRACT**

The stage of professional practice is where the entire career that has been developed in recent years is completed, the moment in which the knowledge acquired from the different areas that make up civil engineering is put into practice. Having a focus on the management area of the projects, which allowed us to have a reinforcement of the knowledge acquired in classes and an expansion of them thanks to the experience and diverse situations that are faced day by day that allows to acquire new knowledge.

The professional practice was developed at Barmel Inmobiliaria, which is a company offering its real estate related services and construction sector, with the assigned projects being the remodeling of multiple homes located in Villa Valencia residential in San Pedro Sula and Real del Puente in Bufalo.

In addition, to be able to participate in part in the development of the Bellota's Center in Siguatepeque and the construction of a two-level house in Rancho San Manuel in San Pedro Sula.

The work carried out in the aforementioned projects is based on the management part of these, the main functions being the calculation and estimation of the quantities of the jobsite, materials quote, control and reporting of expenses, updating and management of work according to the schedule and support in the preparation of budgets. In addition, the supervision of the quality control for the implementation in these projects.

Key words: Professional Practice, Project Management, Quotes, Cost Control, Quantities Estimation.

# **ÍNDICE DE CONTENIDO**

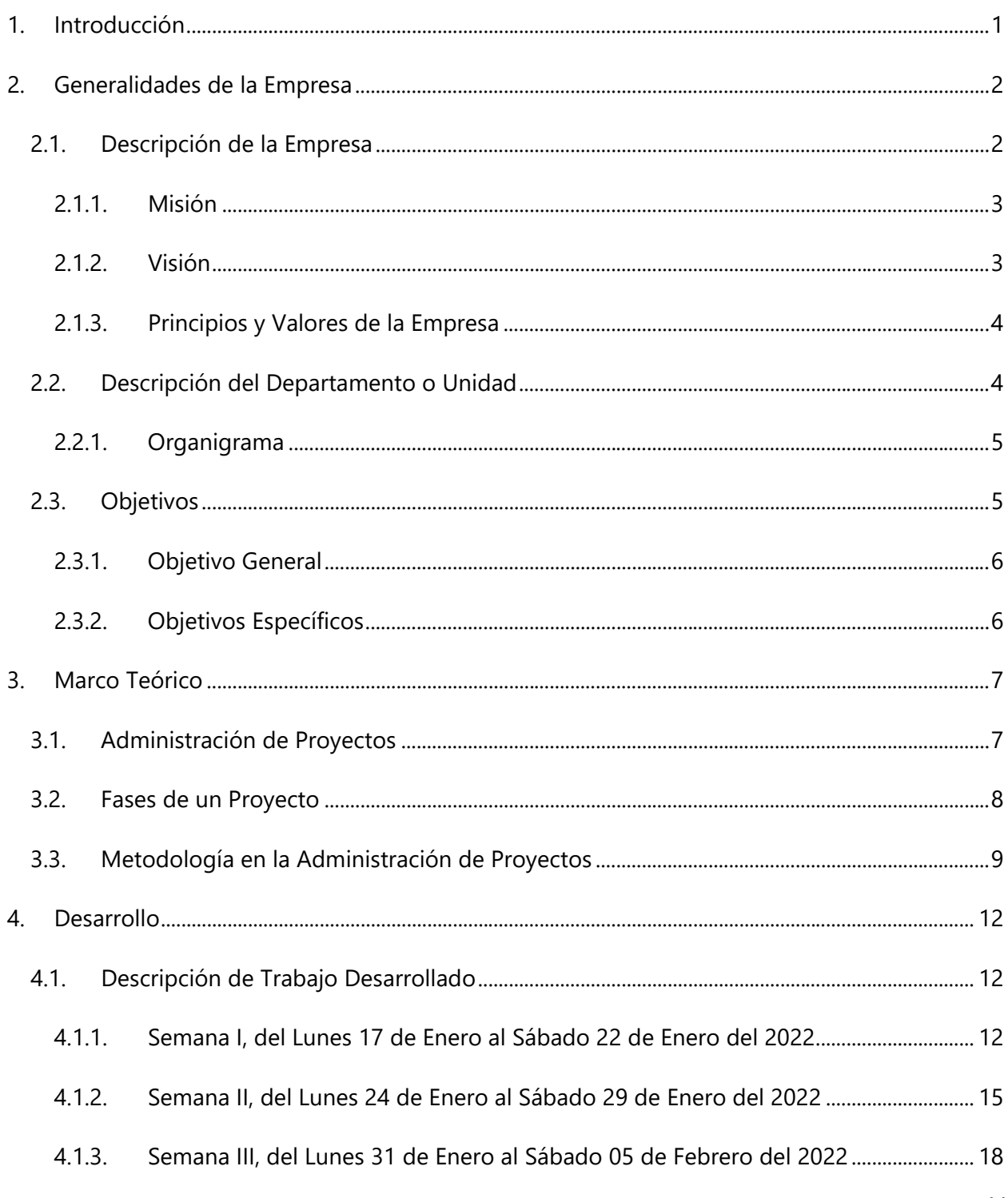

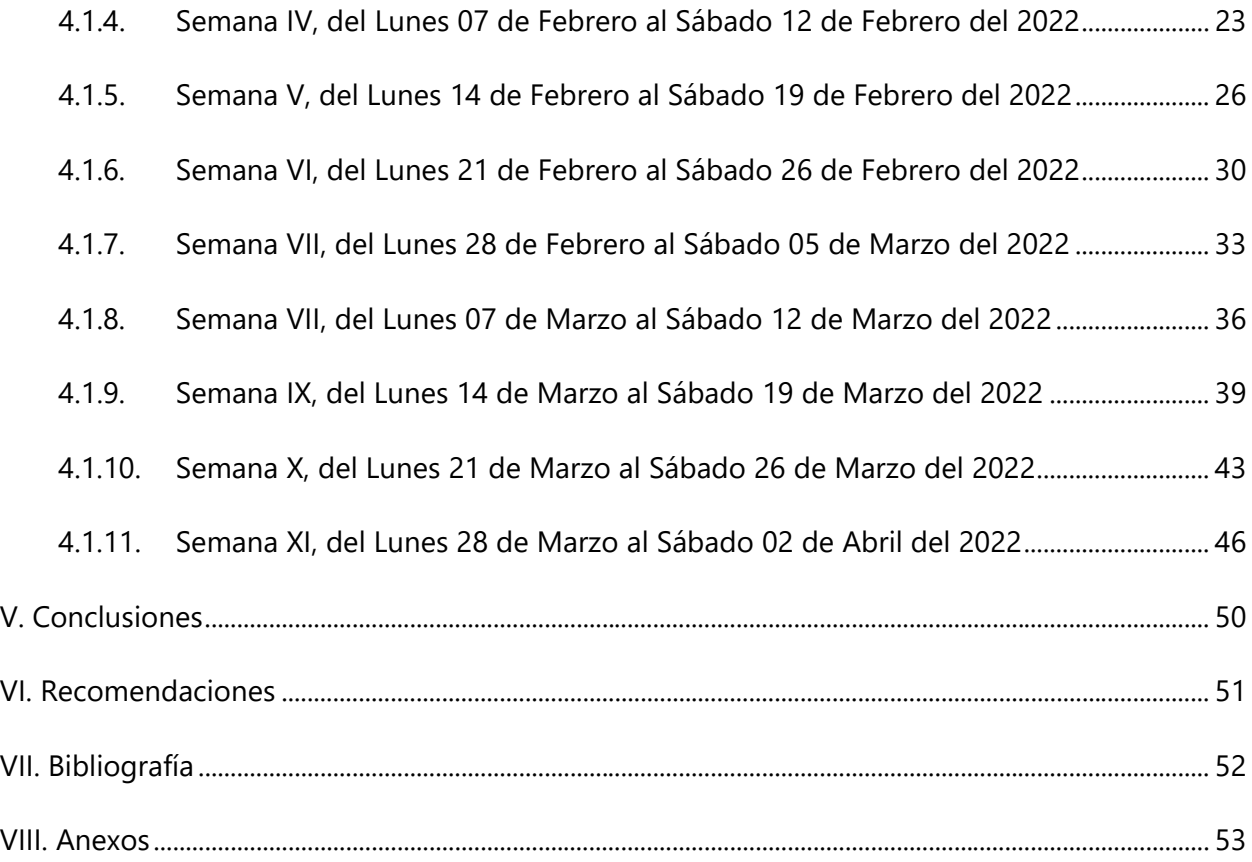

# **ÍNDICE DE ILUSTRACIONES**

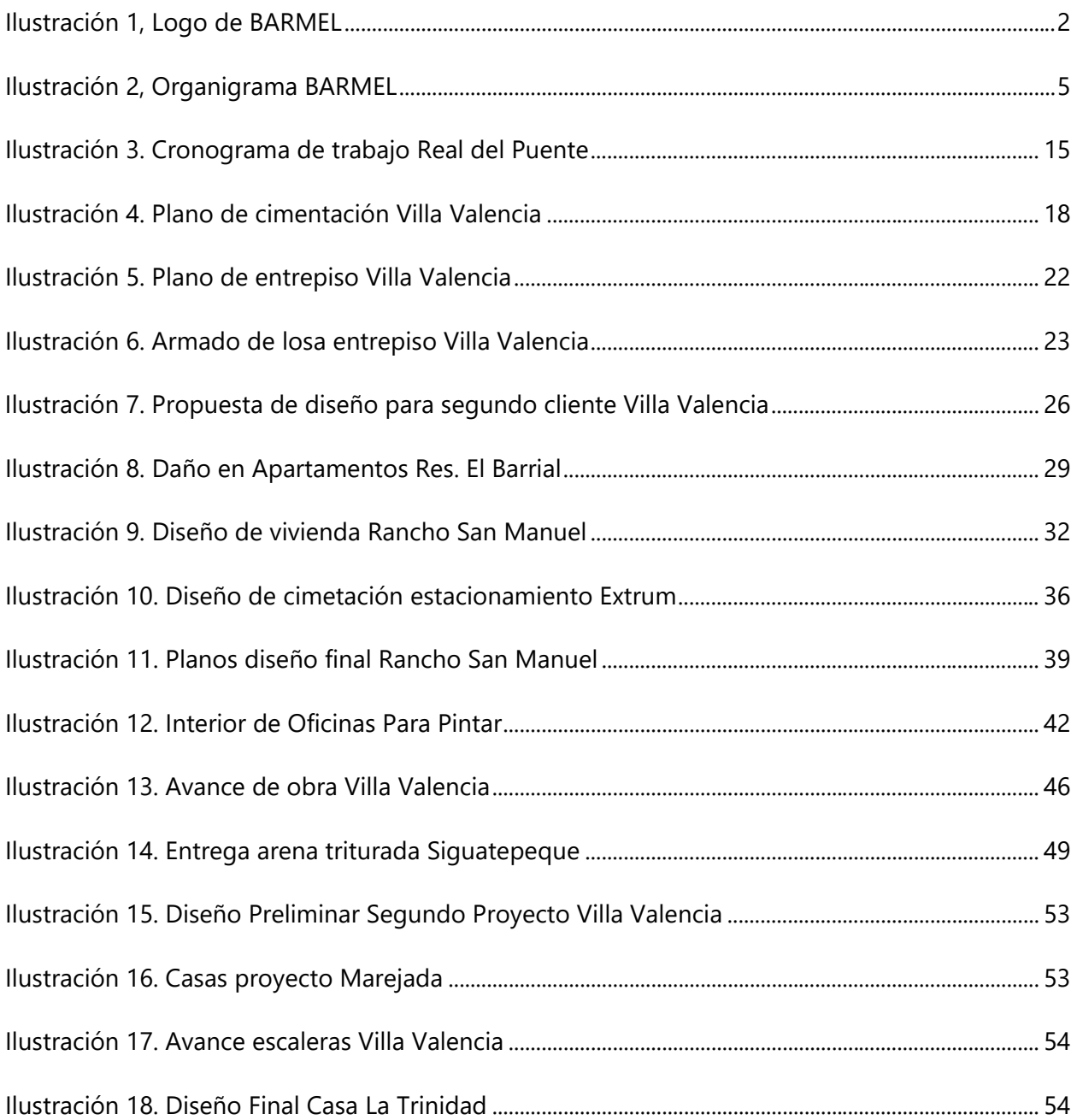

## **GLOSARIO**

1) Mocheta

Parte externa que cubre el marco de una puerta.

2) Enchachado/Entosado

Unión mediante soldadura de dos canaletas.

3) Breces

Junta de estructura metálica de pared de tabla yeso con estructura de techo o cielo falso para crear rigidez.

4) Parales/Stud Channel

Poste de acero que se utiliza en steel framing y estructura de tabla yeso.

5) Track channel/Solera

Canales metalico que se colocan horizontalmente en la parte superior e inferior de un marco de steel framing.

6) Churumbul

Camión mezclador de concreto.

7) Plano de taller

Plano provisional a mano hecho por maestro de obra para detallar encofrado.

8) Apuntalamiento

estructura de madera o metal que sirve para soportar el encofrado y la losa durante su fundición hasta el desencofrado de la losa.

9) Alacrán

Tipo de anillo con dos ganchos en los extremos utilizado para unir elementos en forma de parrillas como en el cimiento corrido.

10) Achicado

Proceso de sacar el agua acumulada en excavaciones mediante el uso de una bomba.

## **1. INTRODUCCIÓN**

<span id="page-12-0"></span>La culminación de la carrera, todo el tiempo y esfuerzo invertido en la ingeniería civil se resume en la etapa final de esta, la práctica profesional. Durante este periodo académico es cuando el estudiante pone en práctica todos los conocimientos adquiridos en clase sobre las diferentes áreas que componen la ingeniería civil y puede observar los frutas de la fusión y aplicación de estos en el desarrollo de diferentes obras. A demás, de poder seguir ampliando su conocimiento y experiencia al afrontar los múltiples retos que se presentan en todos los proyectos al ser ejecutados en la vida cotidiana.

La práctica profesional se desarrolló en la empresa Barmel Inmobiliaria, la cual es una empresa dedicada al rubro de bienes raíces y construcción, siendo los proyectos asignados para la práctica profesional la remodelación de múltiples viviendas ubicadas en la residencial Villa Valencia, San Pedro Sula y Real del Puente, Búfalo. También se pudo participar en el desarrollo de la plaza comercial Bellota´s Center en la ciudad de Siguatepeque y la construcción de una vivienda de dos niveles ubicada en Rancho San Manuel, San Pedro Sula.

Para todos los proyectos mencionados anteriormente, se asignaron en su mayoría tareas de carácter administrativo, siendo las principales funciones de cada proyecto el cálculo de cantidades de obra, estimación de obra, cotizaciones de materiales, control y reporte de gastos, actualización de cronograma, apoyo en elaboración de presupuesto y planificación de ejecución. A demás, de poder realizar visitas a las obras para la supervisión de su ejecución en tiempo y forma según lo estipulado en su planificación.

## **2. GENERALIDADES DE LA EMPRESA**

<span id="page-13-0"></span>En el presente capitulo se describirá las generalidades que componen la empresa en la que se desarrolla la practica profesional. Abarcando un poco de la historia de como se formo dicha empresa, el departamento o unidad en la que el practicante se desenvuelve, los objetivos asignados correspondiente al área de desarrollo del practicante y las labores que este desempeña.

## <span id="page-13-1"></span>**2.1. DESCRIPCIÓN DE LA EMPRESA**

Grupo BARMEL Inmobiliaria es una empresa que nace de la visión del Ing. Michael Barahona y su esposa la Lic. Meneyda Meléndez hace 10 años, comenzó como una firma de bienes raises y con el desarrollo y experiencia adquirida a través de los años deciden dar un paso más y convertirse en una constructora. BARMEL incursiona en el sector de la construcción con proyectos privados, siendo los primero diseño de interiores para casa residenciales y remodelación de viviendas, de tal manera que empezó a tener una buena reputación que se iba corriendo de cliente en cliente, dando la confianza de hacer obras de calidad. Poco a poco la empresa fue creciendo junto a los proyectos que tomaba, siendo estos de mayor envergadura y mayores desafíos. Llegando a abarcar el mercado de vivienda de todo tipo, comercial e industrial, en los que se ha caracterizado por hacer obras de calidad.

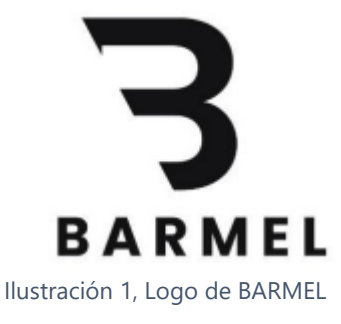

Fuente: BARMEL

Grupo BARMEL Inmobiliaria es una empresa dedicada a la industria de la ingeniería civil y construcción, establecida de acuerdo con las leyes vigentes en Honduras para tales propósitos. BARMEL cuenta con equipo humano conformado por ingenieros civiles con una experiencia individual acumulativa de más de 130 años en las áreas de ingeniería y construcción, además de los recursos humanos tales como personal propio y subcontratistas calificados para desarrollar los proyectos. Inicio operaciones en la ciudad de Puerto Cortes, ubicándose en el Barrio Sofoco.

BARMEL dirige sus servicios a diferentes segmentos del mercado, los cuales son:

#### **Segmento de mercado primerio:**

Este segmento de mercado para BARMEL se basa en la construcción, remodelación y reacondicionamiento de proyectos civiles de tipo residencial, comercial e industrial. Comenzando este año con las gestiones necesarias para poder ser partícipes en la construcción de proyectos del sector público, a nivel gubernamental.

#### **Segmento de mercado secundario:**

Esta porción de clientes se basa en el mantenimiento de las obras civiles, brindándole un servicio especializado y con respaldo de una empresa al cliente. También el diseño arquitectónico y estructural, supervisión y asesorías para los clientes.

#### <span id="page-14-0"></span>2.1.1 MISIÓN

"Construir obras de infraestructura nacional e internacional, bajo los más altos estándares de calidad y tecnología de vanguardia, a través de un equipo de personal calificado, ofreciendo precios competitivos de calidad y contando con el respaldo de nuestros clientes como nuestra mejor publicidad."

#### <span id="page-14-1"></span>2.1.2. VISIÓN

"Ser una empresa constructora líder a nivel nacional e internacional, que desarrolle proyectos de construcción, cumpliendo las más exigentes normas de seguridad; y utilizando procedimientos innovadores en cada una de las obras ejecutadas, haciéndolas más confortables y confiables para lograr una mejor condición de vida a cada uno de los clientes que confían en nosotros."

## <span id="page-15-0"></span>2.1.3. PRINCIPIOS Y VALORES DE LA EMPRESA

Los principios y valores es algo que BARMEL siempre tiene presente con sus colaboradores, ya que estos son la base para crear un equipo y desarrollar obras de la forma as profesional y adecuada.

A continuación, se mencionan los principios que caracterizan a la empresa:

- 1) Transparencia
- 2) Honestidad
- 3) Responsabilidad
- 4) Trabajo en equipo
- 5) Calidad

A continuación, se mencionan los valores que caracterizan a la empresa:

- 1) Trabajo en equipo
- 2) Confianza
- 3) Respeto
- 4) Compromiso
- 5) Resolución

## <span id="page-15-1"></span>**2.2. DESCRIPCIÓN DEL DEPARTAMENTO O UNIDAD**

El departamento designado para el desarrollo de esta práctica profesional es el de "Planificación y Presupuesto", el cual se encarga de toda la gestión administrativa de los proyectos. Estando involucrada desde las cantidades de obra, presupuesto, planificación de ejecución, cotizaciones, compras y registro de gastos. Trabajando juntamente con los demás departamentos durante todo el periodo del proyecto, llevando a cabo sus labores desde el anteproyecto hasta la entrega final al cliente.

#### <span id="page-16-0"></span>2.2.1. ORGANIGRAMA

El organigrama de la empresa muestra la organización y funciones de cada departamento, además de las posiciones de los colaborados dentro de esta.

Se observa en la ilustración # el organigrama bajo en el que funciona BARMEL, siendo asignado al Departamento de Planificación y Presupuesto, la gerente del área es la Arq. Sherrie Carcache, como asistente de gerencia y poder ayudar a un mejor funcionamiento en las funciones se asignó a Juan Carlos Paz, estudiante de Ingeniería Civil del campus de UNITEC S.P.S., quien trabaja como mano derecha de la arquitecta. Y al mismo tiempo se trabaja en conjunto con las demás áreas de la empresa para un correcto desarrollo de los proyectos.

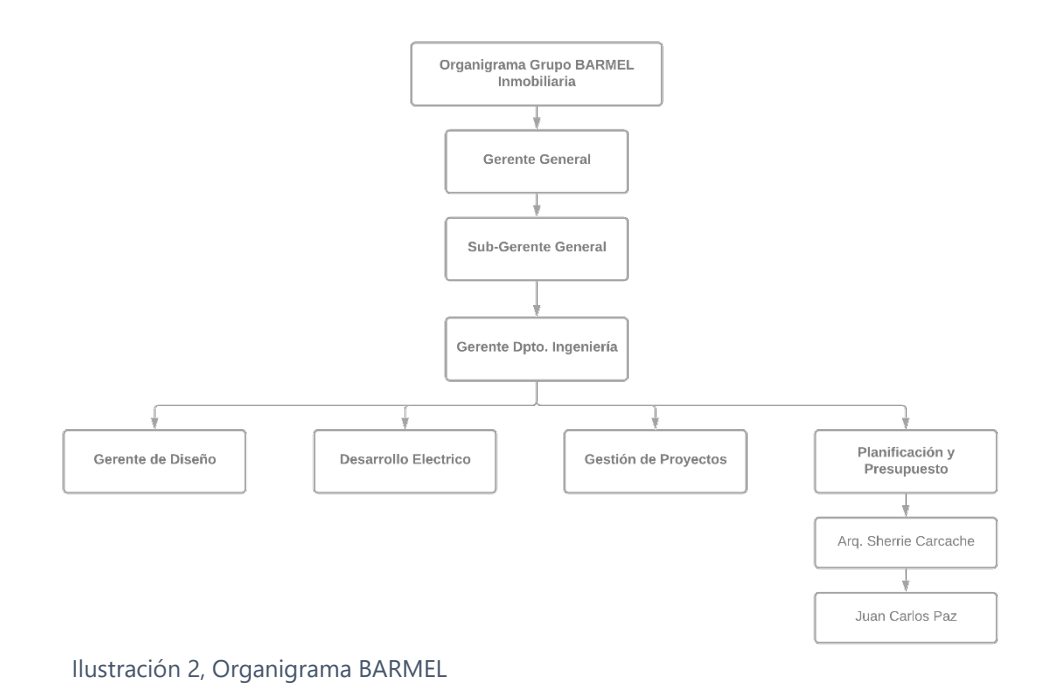

Fuente:

<span id="page-16-1"></span>BARMEL Inmobiliaria

## **2.3. OBJETIVOS**

Se presentan los objetivos que se buscan alcanzar durante el desarrollo de la práctica profesional dentro de la empresa "Grupo BARMEL Inmobiliaria". Siendo el objetivo principal el propósito por el que se lleva a cabo la práctica, y los objetivos específicos los medios que se necesitaran cumplir para poder alcanzar el principal.

## <span id="page-17-0"></span>2.3.1. OBJETIVO GENERAL

Desarrollar la práctica profesional con el fin de culminar la etapa de aprendizaje universitario aplicando los conocimiento adquirido durante la carrea de ingeniería civil, asistiendo en la administración de diversos proyectos que la empresa está desarrollando mediante el conocimiento técnico y búsqueda de soluciones para la correcta administración.

## <span id="page-17-1"></span>2.3.2. OBJETIVOS ESPECÍFICOS

- 1) Examinar las cotizaciones de materiales para poder determinar el material adecuado para su compra.
- 2) Registrar de manera clara y ordenada los gastos de cada proyecto para su debido control y presupuesto.
- 3) Detallar la cantidad de material necesaria para las actividades a desarrollar en cada proyecto en ejecución.
- 4) Coordinar la adecuada entrega de insumos para que las obras en ejecución puedan seguir con sus labores.

## <span id="page-18-0"></span>3. **MARCO TEÓRICO**

El capítulo numero dos se desarrolla el marco el marco teórico, el cual servirá como base de sustento para el contenido que abarcarán los siguientes capítulos. Sirviendo al lector como la información necesaria para comprender en su totalidad todas las actividades llevadas a cabo durante el periodo de práctica profesional durante el reporte semanal de las mismas, enfocado principalmente en la parte administrativa de los proyectos.

#### <span id="page-18-1"></span>**3.1. ADMINISTRACIÓN DE PROYECTOS**

Se expondrá de manera amplia la rama de la ingeniería civil encargada de administrar los recursos y planificar cada proyecto, enfocándose más en las actividades llevadas a cabo durante el periodo de práctica profesional en Barmel Inmobiliaria.

Se comenzará definiendo la administración de un proyecto, por eso Gómez (2012) lo define como:

"Administrar un proyecto consiste en planificar y dar seguimiento a los proyectos utilizando los recursos necesarios para realizar el proyecto en el menor tiempo posible y con un mínimo número de fallas."

Por lo tanto, la administración de los proyectos de construcción es una de las áreas más importantes con el fin de que este se pueda realizar en tiempo y forma. Estando presente en todas las etapas del mismo, desde el anteproyecto hasta la entrega final al cliente, ya que se debe tener un control sobre cómo se desarrolla y si está de acuerdo en lo estipulado de la planificación.

Para poder lograr una correcta administración AEN (2018) define una seria de objetivos que se deben cumplir de principio a fin, con el proposito que esta area de los proyectos logre su función.

Los objetivos que mencionan son:

- Aclaración de los objetivos de cada proyecto y su plan de desarrollo. Incluyendo delegación de tareas, presupuesto, cronogramas de trabajo, entre otros.
- Maximizar la eficiencia de los recursos a utilizar en cada proyecto, incluyendo materiales, maquinaria y mano de obra para cumplir con el tiempo y las tareas establecidas.

7

- Ejecución de obra mediante la coordinación y planificación de todas las áreas involucradas en la tarea.
- Búsqueda de resolución de conflictos de manera eficiente.

Cumpliendo de la mejor manera los objetivos anteriormente descritos, se logrará mantener un mejor control sobre el desarrollo de todos los proyectos. Lo que permite cumplir en tiempo y forma la ejecución de estos, y hacer eficiente la utilización de los recursos como materiales, mano de obra, tiempo y dinero. Al tener un control correcto sobre dichos elementos, cualquier obra se ejecutará de manera correcta dejando los beneficios esperados para todas las partes involucradas, incluyendo la misma empresa que está encargada.

## <span id="page-19-0"></span>**3.2. FASES DE UN PROYECTO**

Para poder llevar a cabo cualquier proyecto de ingeniería civil, podemos dividir en diferentes etapas para tener una mejor organización y los objetivos a cumplir en cada una de estas más clara. AEN (2018) separa la ejecución de cualquier construcción en cuatro fases diferentes, las cuales se mencionarán y describirán a continuación:

- 1) Diseño: en la primera fase se realiza la propuesta constructiva de lo que se ocupa desarrollar, y se analiza la viabilidad de la misma. En esta etapa se realizan los mayores cambios según las necesidades del cliente y se fijan los objetivos necesarios a cumplir, como presupuesto, tiempo, diseño arquitectónico, estructural, entre otros. Posterior a la decisión se definen los materiales necesarios que se ocuparan para realizar la obra.
- 2) Pre-construcción: esta fase se lleva a cabo antes de ejecutar la construcción, es aquí donde se realizan los trámites correspondientes para los permisos de construcción, se elabora el cronograma de trabajo y analiza el sitio para ver las condiciones del suelo y ambiente a las que se afrontaran a la hora de construir.
- 3) Construcción: durante esta etapa se realizan toda la elaboración de obra civil del proyecto, adquiriendo y administrando de forma eficiente los recursos, como ser materiales, mano de obra, dinero y tiempo. Es aquí donde se hace uso de contratistas u otras empresas que ofrecen sus servicios para que se puede terminar la obra en tiempo y forma.

4) Ocupación: la etapa final del proyecto, cuando entregamos al finalizada la obra al propietario (sea privado o público), comenzando así el periodo de garanta según el acuerdo hecho en el contrato.

#### <span id="page-20-0"></span>**3.3. METODOLOGÍA EN LA ADMINISTRACIÓN DE PROYECTOS**

Es de suma importancia que cada empresa tenga una metodología de trabajo para desarrollar sus proyectos, especialmente en el área que se enfoca el presente maro teórico, en la parte administrativa de cada proyecto. Añorve (2016) señala que:

La razón por la cual fue de suma importancia desarrollar la metodología, fue que esto permite enfocar todos los proyectos de la misma forma, además de poder estandarizar y en proyectos futuros mantener una línea de trabajo con la que se repitan las fases exitosas de los proyectos realizados y mejorar cada vez en cada proyecto, de manera que no fuera necesario comenzar de cero en cada proyecto que implementa la organización, así como documentar, los resultados de los proyectos para poder repetir y mejorar en cada proyecto que se realice. (p. 9)

Cada empresa tiene una forma diferente de organizarse y trabajar, pero es importante estandarizar una metodología de trabajo en la administración para crear un orden y mantener una calidad en cada uno de estos. Así se facilita y se mantiene un mejor control de cada obra. En Barmel inmobiliaria se mantiene una metodología donde se estandariza todo el proceso administrativo para cada proyecto, cada obra es diferente, pero se adapta de tal manera que se permite llevar un mejor control en cada uno de ellos. Lo que hace posible crear una serie de pasos a seguir desde el momento que se reúne con el cliente para empezar el ante proyecto, durante su ejecución y que abarca hasta la entrega del mismo.

Esta metodología en la administración permite cumplir en tiempo y forma las obras, cumpliendo con las estimaciones, presupuesto y permitiéndole tomar las mejores decisiones en cada paso que conlleva el desarrollo de un proyecto.

En la empresa Barmel Inmobiliaria se inicia con esta metodología desde la primera reunión con el cliente, donde el principal encargado es el gerente de diseño que escucha las necesidades y peticiones del cliente para el proyecto que desea solicitar y desarrolla una propuesta inicial. Esta propuesta se desarrolla en un periodo determinado de tiempo donde se le presenta al cliente y se realizan los primeros cambios según las necesidades. Una vez el cliente aprueba el diseño, se elabora en un lapso corto de tiempo el presupuesto inicial que cubre la propuesta original de diseño. A partir de aquí, es posible que el cliente pida otros cambios, que afecten tanto al diseño como al presupuesto, pero trabajándolo de tal manera que se logren satisfacer todas las necesidades solicitadas hasta que el cliente apruebe por completo la propuesta que se le entrega.

Para poder realizar los presupuestos la empresa tiene estandarizadas fichas de costos para cada actividad, a las cuales periódicamente se les actualiza el precio de cada material por la fluctuación que estos pueden presentar en un periodo corto de tiempo, así como se ha presentado durante el 2021 y 2022. Al tener esto, sirve como herramienta para mantener un rango de precios aceptable como valor de cada actividad, lo que hace más fácil y rápido la elaboración de un presupuesto para cada uno de los proyectos a realizar. Se trabaja de la mano con el área de diseño para sacar las cantidades de obras y los acabados indicados de la manera más cercana a la realidad de la propuesta de diseño que se le presenta al cliente. Se hace uso de herramienta como Revit, Sketchup y AutoCAD para la tarea anteriormente mencionada.

Otra actividad que se mantiene bajo un estándar es la de cotizar, hacer esto es necesario cuando no se tiene ficha de costo de una actividad porque es algo nuevo o único para el proyecto y cuando se va a realizar la compra de los materiales para ejecutar la construcción. Para realizar cualquier cotización en Barmel Inmobiliaria se pide tener mínimo tres referencias de diferentes proveedores, siempre cuidando que sea el material con las características necesarias para la actividad correspondiente, un control en la calidad del producto que se va a comprar, analizar el precio más favorable en el momento y si es necesario, el tiempo de envió del producto hasta el lugar del proyecto. Por lo que una sola actividad debe tener especificaciones internas de la empresa para que se cumpla de forma satisfactoria en el proceso administrativo y constructivo.

Junto a esta actividad también está la orden de compra, de la cual hay una persona encarga para esto y es quien maneja la parte financiera de la empresa. Pero colaborando en la parte administrativa está el control de gastos para cada proyecto, esta es una actividad de suma importancia y de la que se debe tener un registro diario, reportando de la manera más cuidadosa posible cada gasto efectuado a diario. Siendo como estándar de la empresa, tener un reporte en un documento en línea, otro en la computadora de la persona encargada de llevar este registro. Siendo requisito interno de la empresa llevar el reporte de los gastos con fecha, numero de factura, nombre del proveedor, concepto de compra, proyecto para el que se realizo el gasto, monto pagado (incluyendo subtotal, ISV y total) y banco desde el cual se realizó la transferencia para poder ser rastreado con mayor facilidad. Para cada uno de estos gastos se tiene que reportar la factura en físico y también generar un respaldo digital, este respaldo es de mucha importancia ya que la física puede perderse o dañarse.

Esta actividad es de las que se maneja con mayor cuidado, mediante esta se determina la factibilidad con la que se está desarrollando cada proyecto y se hace el balance para determinar la administración de los recursos, sirviendo como una manera algo rápida de realizar una auditoria para cada una de las obras según los gastos y el reporte de los mismos. Algo que se utiliza para poder llevar un control sobre los recursos necesarios es la explosión de insumos, en la que se realiza la comparación de los materiales comprados con las estimaciones realizadas para cada actividad.

Todo estos procesos se realizan para cada uno de los proyectos que se están ejecutando, de tal forma que se tratan de cuidar todos los recursos necesarios para poder construir. Tutoriales al dia-ingenieria civil (S.F.) enumera que los recursos que de los que es necesario llevar control son los siguientes:

- 1) Personas
- 2) Equipos
- 3) Inmuebles
- 4) Materiales
- 5) Gastos varios (transporte, fletes, entre otros)

Para desarrollar una obra civil de forma exitosa es necesario cuidar estos recursos, porque gracias a estos es posible la correcta ejecución del proyecto. Barmel a estandarizado su forma de trabajo y administración de los recursos para cuidar de estos, de tal manera que ha dado resultados positivos en los proyectos ejecutados y que se desarrollan en la actualidad.

11

## **4. DESARROLLO**

<span id="page-23-0"></span>En el presente capítulo del informe de práctica profesional, se desarrollará de manera detallada todas las actividades realizadas durante las 11 semanas de duración de esta en la empresa. Siendo principalmente actividades de carácter administrativo de los proyectos los que se abordarán durante este capítulo, describiendo los avances técnicos de los proyectos, herramientas y técnicas usadas en la oficina, seguimiento de proyectos, descripción de materiales de construcción, conclusiones y recomendaciones para las actividades ejecutadas en cada semana.

## <span id="page-23-1"></span>**4.1. DESCRIPCIÓN DE TRABAJO DESARROLLADO**

<span id="page-23-2"></span>4.1.1. SEMANA I, DEL LUNES 17 DE ENERO AL SÁBADO 22 DE ENERO DEL 2022

#### **Avance Técnico del Proyecto**

- Cotizaciones de cemento, clavos 3", clavos de 2-1/2" y electrodos Kiswel 6011 1/8 para remodelación de casa en Villa Valencia.
- Análisis y comparación de costos entre uso de varilla 3/8 o malla electrosoldada para acero de losa de entrepiso para remodelación de casa en Res. Real del Puente
- Cotización de materiales a utilizar para fundición de losa en casa Res. Real del Puente
- Registro de gastos de proyectos Villa Valencia y Res. Real del Puente
- Elaboración de cronograma constructivo para proyecto Villa Valencia y Res. Real del Puente
- Explosión de insumos para plaza Bellota´s Center de Siguatepeque
- Modificación de presupuesto hasta obra gris para reducción de costo solicitado por el cliente para Plaza Bellota´s Center
- Cotización acero necesario para zapatas, vigas y columnas de proyecto Villa Valencia
- Realizar de nuevo cantidad de obra y explosión de materiales para cambios pedidos por el cliente para el diseño de escaleras en proyecto de Villa Valencia
- Cotización 600 bloques de 4-1/2" en Cohnsa Paysa más flete para proyecto Villa Valencia
- Cotización de 4m3 de concreto 3,000 psi y 2,500 psi, y servicio de bomba de Conhsa Paysa para fundición de losa en Res. Real del Puente (se compró el concreto 3,000 psi)

#### **Herramientas y Técnicas Usadas en Oficina**

Se utilizó el programa MS Project para la realización de un cronograma que describiera el tiempo, orden y sucesión de las actividades a realizar para la ejecución de la remodelación de los proyectos de Villa Valencia y Real del Puente. Estimando la duración de cada actividad y enlazando según los sucesores correspondientes para poder finalizar ambos proyectos en un tiempo aproximado de cuatro meses y medio, teniendo fecha de inicios diferentes, pero duraciones parecidas.

Para poder realizar la explosión de insumos del proyecto de la Plaza en Siguatepeque, su hizo implementación de la herramienta Excel. Mediante la elaboración de fichas de costos unitarias, se calculó el total de materiales necesarios para la ejecución de dicha edificación. También se utilizó dicha herramienta para poder modificar y recalcular el presupuesto dejando todo hasta obra gris por petición del cliente, ya que busca reducir el monto de la inversión a realizar.

La herramienta de Excel también fue utilizada para poder llevar un registro de los gastos por proyectos, ordenando por concepto y fecha la compra realizada para cada uno y un orden en el costo que representan los avances realizados durante la semana.

#### **Seguimiento de Proyecto**

El control de calidad de cada proyecto se maneja desde los materiales que se cotizan y compran, siempre asegurándose que sean marcas y productos ya probados por la empresa, los cuales han demostrado dar los resultados esperados para elaborar proyectos de calidad. Teniendo ya una lista de proveedores donde suelen comprar los materiales utilizados por su calidad y precios.

También se lleva un registro de avance de cada obra, los cuales se pasan a los cronogramas de MS Project para llevar un registro de los porcentajes realizados y tener una mejor organización a la hora de trabajar.

## **Descripción de Materiales de Construcción**

- [Cemento GU](https://cenosa.hn/wp-content/uploads/2021/06/Tipo-GU.pdf)  Proveedor: Bijao/Cenosa
- [Cemento GU](https://www.ultracem.hn/wp-content/uploads/2019/10/CEMENTO-GRIS-USO-GENERAL-FT_1.pdf) Proveedor: Ultracem
- Concreto premezclado 2,500 psi Proveedor: Cohnsa Payhsa
- Concreto premezclado 3,000 psi Proveedor: Cohnsa Payhsa
- Bloque 4-1/2"
- Proveedor: Cohnsa Payhsa
- Clavos de acero 3" Proveedor: Mega Distribuciones
- Clavos de acero 2-1/2" Proveedor: Mega Distribuciones
- Malla Electrosoldada Proveedor: Ferreteria Faraj
- [Electrodos Kiswel 6011 1/8](https://inatecsa.com/wp-content/uploads/2019/05/KCL-11.pdf)  Proveedor: Alutech
- Laminas Cal. 26 a la medida Proveedor: Alutech

## **Conclusiones y Recomendaciones**

Hay muchos materiales indispensables que se utilizan a diario en la construcción, a veces son cosas tan pequeñas como los tornillos, y pueden parecer cosas algo insignificantes. Pero son elementos importantes para cada actividad y tienen diferentes calidades, por eso es necesario conocer el producto y estar familiarizado para poder cotizar y comprar los insumos de calidad necesarios para la obra, y no solo dejarse guiar por el precio más bajo, también por la calidad del producto que se utiliza.

Es necesario llevar un registro diario de todos los gasto de cada proyecto, e ir analizando la fluctuación de precios de materiales que se compran con frecuencia. También cotizar en diferentes lugares, recomendado mínimo tres, para tener una mejor perspectiva con respecto al precio y preguntar en lugares nuevos para saber si pueden tener mejores precios.

Para ayudar a esto hice un formato en Excel donde está por columna la fecha, numero de factura, lugar de compra, concepto y proyecto.

Algo que ayuda bastante es tener la cantidad de materiales necesarios según las actividades y la explosión de insumo para poder agilizar el proceso de compras y que siempre haya material para trabajar

Una problemática que se ha presentado es la coordinación con los proveedores para que lleguen a dejar los materiales a tiempo, y hay que estarlos presionando para que den una respuesta rápida y llegue el material.

#### **Reporte Grafico**

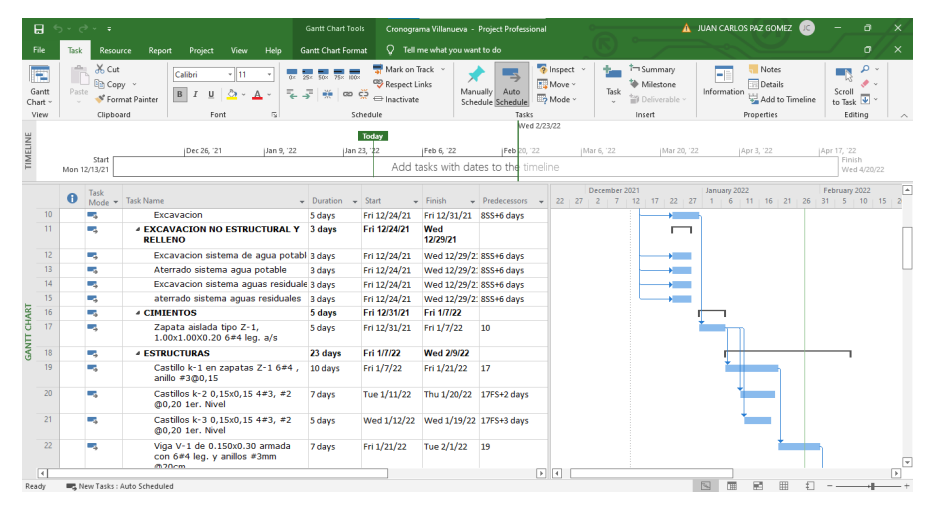

*Ilustración 3. Cronograma de trabajo Real del Puente*

#### <span id="page-26-0"></span>Fuente: Propia

4.1.2. SEMANA II, DEL LUNES 24 DE ENERO AL SÁBADO 29 DE ENERO DEL 2022

## **Avance Técnico del Proyecto**

- Diseño, verificación de cantidad de obra y costos de steel framing para paredes de segundo piso en Real del Puente
- Cantidad de obra y cálculo de costo por cambio de steel framing a pared de bloque 4- 1/2" en perímetro de Real del Puente
- Cotización materiales para cubo de escaleras y coordinación de los mismos para proyecto Villa Valencia
- Cálculo de cantidad de materiales para steel framing de Villa Valencia
- Coordinación llegada de materiales para fundición de losa de Real del Puente
- Cotización de materiales faltantes para fundición de estructura en Villa Valencia
- Reporte de materiales comprados y utilizados en la obra, junto a avance de cada proyecto

## **Herramientas y Técnicas Usadas en Oficina**

Se utilizo el programa MS Project para poder actualizar los avances de cada actividad a lo largo de la semana según la bitácora del ingeniero residente, juntamente también se tabulan los materiales utilizados en cada actividad para llevar un mejor registro y control de los recursos de cada obra.

Juntamente se hizo uso de Microsoft Excel, en el que se realizaron fichas de costos, comparación de costos, cantidad de obra y registro de gastos para cada proyecto y los cambios que los clientes pidieron para los mismos.

AutoCad se utilizó para realizar la distribución estructural para el steel framing, también para sacar y verificar las cantidades de obra de los proyectos y actividades que estaban en ejecución

## **Seguimiento de Proyecto**

Utilizando los datos de la bitácora diaria del residente en la obra para actualizar el cronograma de actividades e ir midiendo el trabajo y eficiencia con la que se desarrolla cada proyectos

También con la ayuda de Project y Excel se contabiliza los materiales comparando vs. los utilizados en el campo, para verificar que no haya material perdido o no se pueda trabajar por falta de los mismos.

Se lleva un reporte de gastos diarios, según lo que se compra para cada proyecto y la mano de obra que se paga semanalmente o por actividad.

## **Descripción de Materiales de Construcción**

• Concreto 3,000 psi Proveedor: Cohnsa Paysa

- Malla electrosoldada 6/6 Proveedor: Ferretería Faraj
- Laminas a la medida Cal. 26 0.43 Proveedor: Alutech
- Bloques 4-1/2" Proveedor: Cohnsa Paysa
- Cemento GU Proveedor: Bijao/Cenosa
- Cemento GU Proveedor: Ultracem
- Stud channel 3-5/8" 0.30 Proveedor: Ferretería Faraj
- Track channel 3-5/8" 0.30 Proveedor: Ferretería Faraj
- Tornillos punta fina 2-1/2" Proveedor: Comercial Larach
- Tornillos punta broca 2-1/2" Proveedor: Comercial Larach

## **Conclusiones y Recomendaciones**

Toda obra de construcción representa un reto en mayor o menor medida, y hay situaciones que se pueden llegar a presentar que están fuera del control de uno. Pero ante todo problema siempre se debe buscar una solución, porque el ingeniero esta para solucionar los problemas.

Para la fundición de la losa en el proyecto Real del Puente, el proveedor del concreto nos había programado una hora en la que llegaría el camión y la bomba, pero al final nos dijo que tuvo problemas con la bomba y no podía ir. Tocó reprogramarlo para el día siguiente a primera hora y volver a coordinar a toda le gente para realizar dicha tarea, uno tiene que estar siempre presionando al proveedor para que lleve puntual el producto y no retrase más la obra.

Se debe tener un control detallado de los materiales que se utilizan en cada obra y de los materiales que se compran, para tener un control de costos de cada proyecto y evitar la pérdida de materiales. Así mismo ir actualizando el avance de cada proyecto y prever los materiales que se necesitaran para las siguientes actividades.

También se tiene que cotizar el material en diferentes lugares para tener una mayor referencia de precio y verificar la calidad de los que se está comprando.

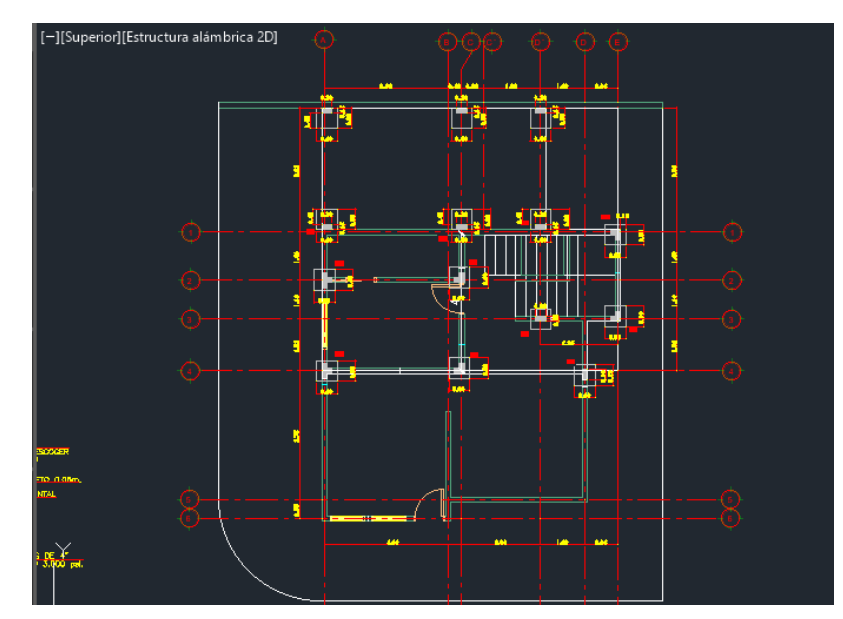

## **Reporte Grafico**

*Ilustración 4. Plano de cimentación Villa Valencia*

Fuente: Propia

<span id="page-29-0"></span>4.1.3. SEMANA III, DEL LUNES 31 DE ENERO AL SÁBADO 05 DE FEBRERO DEL 2022

## **Avance Técnico del Proyecto**

- Cotización y revisión de material por entrega defectuoso en proyecto, se tuvo que poner el reclamo y hablar con el proveedor para solucionar un error cometido por ellos en el envió.
- Cotización y revisión de llavines principales y normales para puertas.
- Revisión de cantidades de material y cotización de bloques y cemento para pared de perímetro Real del Puente.
- Revisión estimación de obra y presupuesto de Villa Valencia.
- Revisión de cantidad de obra y ayuda a elaboración de presupuesto casa Res. La Trinidad.
- Cotización y coordinación en la entrega materiales de tabla yeso y primer para casas de Marejada, Puerto Cortés.
- Estimación cantidades de obra y presupuesto preliminar para segundo nivel de nuevo proyecto Villa Valencia.
- Verificación de cantidades de materiales y cotización de concreto para losa Villa Valencia.
- Reporte de gastos de cada proyecto.

## **Herramientas y Técnicas Usadas en Oficina**

Se utilizo el programa MS Project para poder actualizar los avances de cada actividad a lo largo de la semana según la bitácora del ingeniero residente, juntamente también se tabulan los materiales utilizados en cada actividad para llevar un mejor registro y control de los recursos de cada obra.

Juntamente se hizo uso de Microsoft Excel, en el que se realizaron fichas de costos, comparación de costos, cantidad de obra y registro de gastos para cada proyecto y los cambios que los clientes pidieron para los mismos.

AutoCad se utilizó para sacar y verificar las cantidades de obra de los proyectos y actividades que estaban en ejecución.

La herramienta de comunicación de WhatsApp se utilizó para estar en contacto con el encargado en sitio, proveedores y personal de entrega de materiales a la obra.

## **Seguimiento de Proyecto**

Utilizando los datos de la bitácora diaria del residente en la obra para actualizar el cronograma de actividades e ir midiendo el trabajo y eficiencia con la que se desarrolla cada proyectos.

También con la ayuda de Project y Excel se contabiliza los materiales comparados vs. los utilizados en el campo, para verificar que no haya material perdido o no se pueda trabajar por falta de los mismos

Se lleva un reporte de gastos diarios, según lo que se compra para cada proyecto y la mano de obra que se paga semanalmente o por actividad.

## **Descripción de Materiales de Construcción**

- Lavamanos Corona Ecoline Proveedor: Ferretería Monterroso
- Llavín de puerta principal Hermex y Duraset Proveedor: Ferretería Monterroso
- Bloque de 4-1/2" Proveedor: Cohnsa Payhsa
- Cemento GU Proveedor: Ultracem
- [Lamina de tabla yeso interior 1/2"x4´x8´](https://www.knauf.com.co/index.php?r=download/download&id=30) Knauf
	- Proveedor: Ferretería Faraj
- Lamina de tabla yeso exterior verde 1/2"x4´x8´
- Proveedor: Ferretería Monterroso
- Angulo 1"x1"
	- Proveedor: Ferretería Faraj
- Canal de carga 1-1/2" 0.30
- Proveedor: Ferretería Faraj
- Furring channel 7/8" Proveedor: Ferretería Faraj
- Tubo PVC 3" drenaje sdr. 64 Proveedor: Ferretería Faraj
- Tubo PVC 4" drenaje sdr. 64 Proveedor: Ferretería Faraj
- Tangit 1/8 (pegamento PVC) Proveedor: Ferretería Faraj
- Tornillos punta fina tabla yeso 1-1/4" Proveedor: Comercial Larach
- Tornillos punta broca tabla yeso 1-1/4" Proveedor: Comercial Larach
- Tornillos punta fina tabla yeso 7/16" (frijolito) Proveedor: Comercial Larach
- Tornillos punta broca tabla yeso 7/16" (frijolito) Proveedor: Comercial Larach
- Masilla Tabla yeso Welbond Proveedor: Ferretería Faraj
- Sellador pro plus lx blanco (primer) Proveedor: Ferretería Monterroso
- Rollo alambre de amarre Proveedor: Ferretería Faraj
- Varilla corrugada 3/8" legitima Acero Alfa Proveedor: Ferretería Faraj
- Varilla lisa 1/4" legitima Proveedor: Ferretería Faraj

## **Conclusiones y Recomendaciones**

Siempre hay que cuidar la calidad y verificar que el producto que se esté entregando sea lo que se necesite, si el material es el incorrecto al que se pidió o esta dañado se necesita hacer el correcto reclamo al proveedor para buscar una solución al inconveniente. Nos pasó con unos lavamanos que se compraron para un proyecto de 3 casas en Puerto Cortés, se compraron lavamanos empotrables y se entregaron lavamanos que van sobre un mueble lo que cambia completamente el método de instalación y el costo. No se podía hacer la devolución del material porque pedían entregar los inodoros que ya estaban instalados, luego de hablar con diferentes

encargados y negociar, se puedo llegar al acuerdo de comprar los lavamanos e ir rebajando el precio con descuentos en las próximas compras.

Es necesario fijarse en las cantidades y calidad del producto que se cotiza para hacer la compra correcta.

El cliente de la remodelación de Paseo Real pidió hacer el perímetro de la casa de bloques, cuando el diseño original era de steel framing. Se cotizó todo el material necesario para su elaboración y se realizó la modificación en el cronograma de trabajo por el cambio de tiempos de ejecución.

Se realizó un reporte de los gastos de cada proyecto, también era necesario archivar de forma correcta las facturas para que no se llegaran a dañar o a perder, juntamente cree un respaldo en digital de cada copia de la más antigua a la más reciente.

#### **Reporte Grafico**

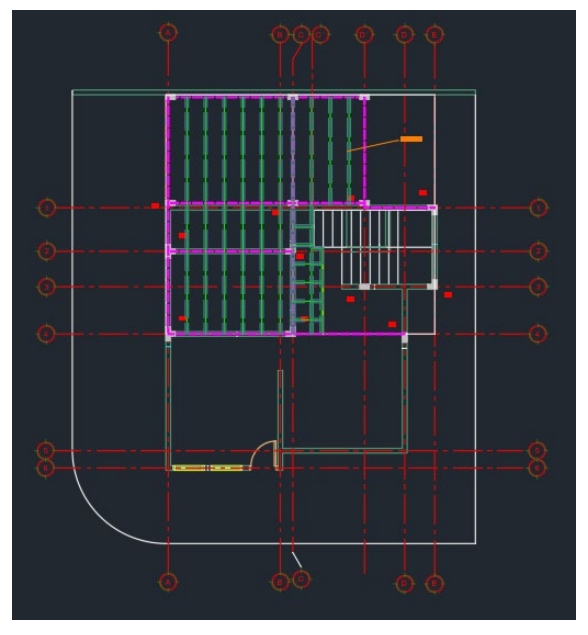

*Ilustración 5. Plano de entrepiso Villa Valencia*

Fuente: Propia

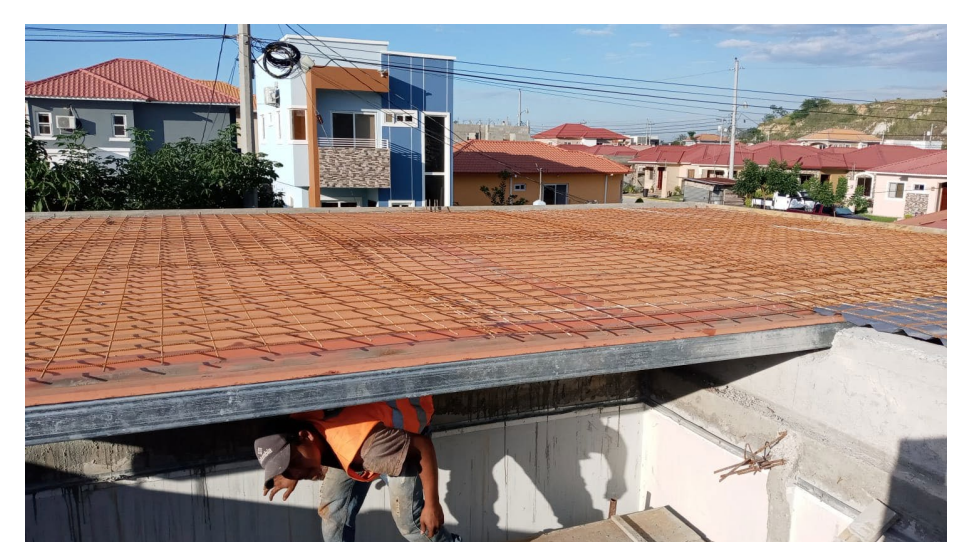

*Ilustración 6. Armado de losa entrepiso Villa Valencia*

<span id="page-34-0"></span>Fuente: Propia

## 4.1.4. SEMANA IV, DEL LUNES 07 DE FEBRERO AL SÁBADO 12 DE FEBRERO DEL 2022

#### **Avance Técnico del Proyecto**

- Cotización, revisión y cambio de concreto 3,000 psi para fundición de losa de entrepiso proyecto Villa Valencia.
- Cotización y coordinación de entrega de varillas para pared, castillos y solera de segundo nivel remodelación Paseo Real.
- Cotizaciones y orden de compra de tuberías para sistema hidrosanitario de remodelación Villa Valencia.
- Base de datos de precios de materiales comprados durante 2022.
- Búsqueda y cotizaciones de concreto premezclado para Siguatepeque.
- Estimación de cantidades de obra y presupuesto para nuevo proyecto de remodelación Villa Valencia.
- Planos de cimentación y entrepiso para nuevo proyecto de Villa Valencia.
- Coordinación de entrega de concreto y bomba para fundición de losa en Villa Valencia.
- Cotización y orden de compra sellador/primer para pintar casa de Marejada
- Registro de gasto por cada proyecto.

## **Herramientas y Técnicas Usadas en Oficina**

Se utilizo el programa MS Project para poder actualizar los avances de cada actividad a lo largo de la semana según la bitácora del ingeniero residente, juntamente también se tabulan los materiales utilizados en cada actividad para llevar un mejor registro y control de los recursos de cada obra.

Juntamente se hizo uso de Microsoft Excel, en el que se realizaron fichas de costos, comparación de costos, cantidad de obra y registro de gastos para cada proyecto y los cambios que los clientes pidieron para los mismos.

AutoCad se utilizó para sacar y verificar las cantidades de obra de los proyectos y actividades que estaban en ejecución.

La herramienta de comunicación de WhatsApp se utilizó para estar en contacto con el encargado en sitio, proveedores y personal de entrega de materiales a la obra.

#### **Seguimiento de Proyecto**

Utilizando los datos de la bitácora diaria del residente en la obra para actualizar el cronograma de actividades e ir midiendo el trabajo y eficiencia con la que se desarrolla cada proyectos.

También con la ayuda de Project y Excel se contabiliza los materiales comparados vs. los utilizados en el campo, para verificar que no haya material perdido o no se pueda trabajar por falta de los mismos

Se lleva un reporte de gastos diarios, según lo que se compra para cada proyecto y la mano de obra que se paga semanalmente o por actividad.

## **Descripción de Materiales de Construcción**

- Concreto premezclado 3,000 psi Proveedor: Cohnsa Paysa
- Tubo PVC Pot. 1/2" sdr 21 Proveedor: Ferretería Faraj
- Tubo PVC 2" sdr 64 Proveedor: Ferretería Faraj
- Tubo PVC 3" sdr 64 Proveedor: Ferretería Faraj
- Codo inyectado 1/2"x90 Proveedor: Ferretería Faraj
- Codo inyectado 2"x90 Proveedor: Ferretería Faraj
- Codo inyectado 3"x90 Proveedor: Ferretería Faraj
- Tee inyectada 1/2" Proveedor: Ferretería Faraj
- Tee inyectada 2" Proveedor: Ferretería Faraj
- Tee inyectada 3" Proveedor: Ferretería Faraj
- Tangit 1/8 (pegamento PVC) Proveedor: Ferretería Faraj
- Sellador Protecto Pro Plus LX #2015 cubeta Proveedor: Ferretería Monterroso

## **Conclusiones y Recomendaciones**

Cuando se manda a realizar una cotización hay que tener cuidado y siempre revisar lo que nos ofrecen, también comparar los precios con otras empresas o con cotizaciones antiguas del mismo proveedor. Durante la esta semana el proveedor de concreto nos dio mal el monto a pagar por el producto, gracias a la verificación se pudo corregir eso y hacer que se disminuyera el gasto por ese producto.

Es necesario fijarse en las cantidades y calidad del producto que se cotiza para hacer la compra correcta.

Para la fundición de la losa de Villa Valencia se trató de preparar y coordinar con el proveedor de concreto para que estuviera todo listo a las 8am, por diferentes motivos de entrega la fundición se atrasó hasta a las 2pm teniendo la bomba en el lugar, pero todavía no el mixer, siempre hay que estar presionando para que hagan entrega del producto a tiempo.

Se realizó un reporte de los gastos de cada proyecto, también era necesario archivar de forma correcta las facturas para que no se llegaran a dañar o a perder, juntamente cree un respaldo en digital de cada copia de la más antigua a la más reciente.

## **Reporte Grafico**

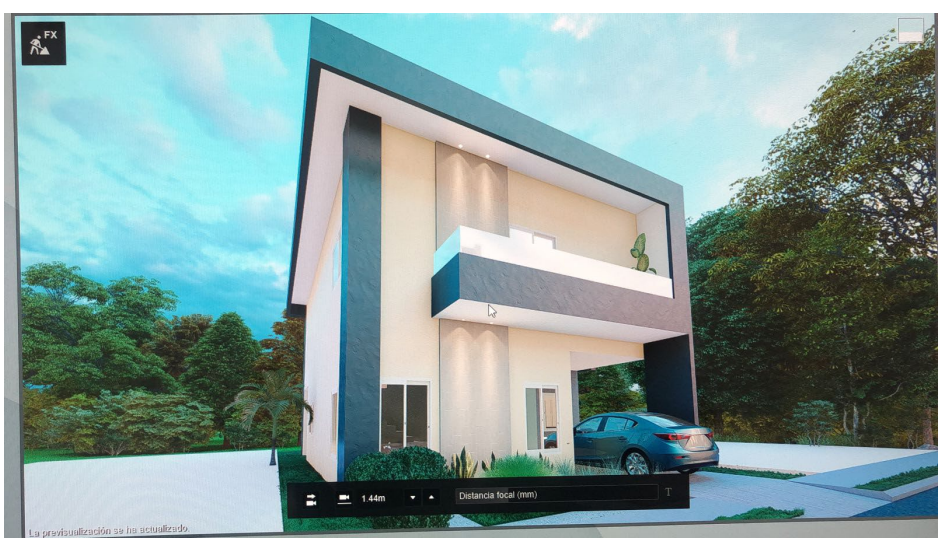

*Ilustración 7. Propuesta de diseño para segundo cliente Villa Valencia*

<span id="page-37-0"></span>Fuente: Propia

4.1.5. SEMANA V, DEL LUNES 14 DE FEBRERO AL SÁBADO 19 DE FEBRERO DEL 2022

## **Avance Técnico del Proyecto**

- Cotización y orden de compra pintura para casas de Marejada, Puerto Cortes.
- Base de datos con precios de productos comprados
- Presupuesto y cantidad de obra nuevo proyecto Villa Valencia
- Verificación de planos de cimentación y entrepiso nuevo proyecto Villa Valencia
- Cotización perforación de pozo para Siguatepeque
- Cotización y ficha de costo bañera solicitada por cliente nuevo proyecto Villa Valencia
- Revisión de cantidad de obra y cotización materiales de steel framing Villa Valencia
- Cotización y envio de materiales para Real del Puente
- Cotización para cliente remodelación de apartamento El Barrial
- Reporte de gastos y avance de cada proyecto

#### **Herramientas y Técnicas Usadas en Oficina**

Se utilizo el programa MS Project para poder actualizar los avances de cada actividad a lo largo de la semana según la bitácora del ingeniero residente, juntamente también se tabulan los materiales utilizados en cada actividad para llevar un mejor registro y control de los recursos de cada obra.

Juntamente se hizo uso de Microsoft Excel, en el que se realizaron fichas de costos, comparación de costos, cantidad de obra y registro de gastos para cada proyecto y los cambios que los clientes pidieron para los mismos.

AutoCad se utilizó para sacar y verificar las cantidades de obra de los proyectos y actividades que estaban en ejecución.

La herramienta de comunicación de WhatsApp se utilizó para estar en contacto con el encargado en sitio, proveedores y personal de entrega de materiales a la obra.

#### **Seguimiento de Proyecto**

Utilizando los datos de la bitácora diaria del residente en la obra para actualizar el cronograma de actividades e ir midiendo el trabajo y eficiencia con la que se desarrolla cada proyectos.

También con la ayuda de Project y Excel se contabiliza los materiales comparados vs. los utilizados en el campo, para verificar que no haya material perdido o no se pueda trabajar por falta de los mismos

Se lleva un reporte de gastos diarios, según lo que se compra para cada proyecto y la mano de obra que se paga semanalmente o por actividad.

## **Descripción de Materiales de Construcción**

- Pintura Pro LX #9070 Blanco Proveedor: Ferretería Monterroso
- Cemento GU Proveedor: Ultracem
- Electrodos Kiswel 6011 1/8 Proveedor: Comercial Larach
- Tornillos para TY 1-1/4" Punta Fina Proveedor: Comercial Larach
- Tornillos para TY 1-1/4" Punta Broca Proveedor: Comercial Larach
- Tornillos para TY 7/16" Punta Fina Proveedor: Comercial Larach
- Tornillos para TY 7/16" Punta Broca Proveedor: Comercial Larach
- Stud channel 3-5/8" 0.30 Proveedor: Ferretería Faraj
- Track Cannel 3-5/8" 0.30 Proveedor: Ferretería Faraj
- Canaleta galvanizada 2"x4"x1.5 Proveedor: Ferretería Faraj
- [USG Durock](https://www.usg.com/content/dam/USG_Marketing_Communications/mexico/product_promotional_materials/finished_assets/usg-tablacemento-durock-ficha-tecnica-mex-es.pdf)  Proveedor: Deco-Arq
- [USG Securock](https://www.usglatamblog.com/wp-content/themes/usglatam/images/biblioteca/fichas-tecnicas/FT_USG-SECUROCK-GLASS-MAT-SHEATHING_2020_OK.pdf)  Proveedor: Deco-Arq
- Plycem Plyrock
	- Proveedor: Indufesa

## **Conclusiones y Recomendaciones**

Cuando se manda a realizar una cotización hay que tener cuidado y siempre revisar lo que nos ofrecen, también comparar los precios con otras empresas o con cotizaciones antiguas del mismo proveedor.

Es necesario fijarse en las cantidades y calidad del producto que se cotiza para hacer la compra correcta.

Se estimo la cantidad de obra necesaria para la realizar el nuevo proyecto de remodelación de Villa Valencia, al tener elementos bien específicos por pedido del cliente fue necesario realizar nuevas fichas de costos. Al tener las cantidades de obra se llevó a cabo la propuesta de presupuesto para ser presentada al cliente.

Se realizó un reporte de los gastos de cada proyecto, también era necesario archivar de forma correcta las facturas para que no se llegaran a dañar o a perder, juntamente cree un respaldo en digital de cada copia de la más antigua a la más reciente.

#### **Reporte Grafico**

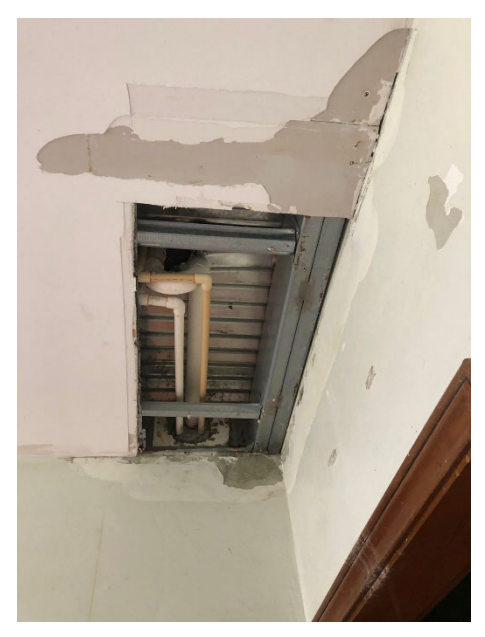

*Ilustración 8. Daño en Apartamentos Res. El Barrial*

Fuente: Propia

## <span id="page-41-0"></span>4.1.6. SEMANA VI, DEL LUNES 21 DE FEBRERO AL SÁBADO 26 DE FEBRERO DEL 2022

## **Avance Técnico del Proyecto**

- Cotización de acero para cimentación Bellota´s Center
- Cotización de cemento y varillas para Real del Puente
- Calculo de equivalencia de acero con varillas 5/8 para zapatas aisladas de Bellota´s Center
- Carta de acceso de personal Villa Valencia
- Cotización tabla yeso para cielo falso Marejada, Puerto Cortes
- Reunión para discusión de diseño y presupuesto Rancho San Manuel
- Reunión con asesor de ventas Cenosa
- Reunión con asesor de ventas Cemcol
- Apoyo a cambio de detalles de cimentación Bellota´s Center
- Revisión cantidad de materiales para Bellota´s Center
- Reporte de gastos y avance de cada proyecto

## **Herramientas y Técnicas Usadas en Oficina**

Se utilizo el programa MS Project para poder actualizar los avances de cada actividad a lo largo de la semana según la bitácora del ingeniero residente, juntamente también se tabulan los materiales utilizados en cada actividad para llevar un mejor registro y control de los recursos de cada obra.

Juntamente se hizo uso de Microsoft Excel, en el que se realizaron fichas de costos, comparación de costos, cantidad de obra y registro de gastos para cada proyecto y los cambios que los clientes pidieron para los mismos.

AutoCad se utilizó para sacar y verificar las cantidades de obra de los proyectos y actividades que estaban en ejecución.

La herramienta de comunicación de WhatsApp se utilizó para estar en contacto con el encargado en sitio, proveedores y personal de entrega de materiales a la obra.

## **Seguimiento de Proyecto**

Utilizando los datos de la bitácora diaria del residente en la obra para actualizar el cronograma de actividades e ir midiendo el trabajo y eficiencia con la que se desarrolla cada proyectos.

También con la ayuda de Project y Excel se contabiliza los materiales comparados vs. los utilizados en el campo, para verificar que no haya material perdido o no se pueda trabajar por falta de los mismos

Se lleva un reporte de gastos diarios, según lo que se compra para cada proyecto y la mano de obra que se paga semanalmente o por actividad.

## **Descripción de Materiales de Construcción**

- Varilla 5/8 legitima Acero Alfa Proveedor: Ferretería Faraj
- Varilla 1/2 legitima Acero Alfa Proveedor: Ferretería Faraj
- Varilla 3/8 legitima Acero Alfa Proveedor: Ferretería Faraj
- Varilla 1/4 lisa Acero Alfa Proveedor: Ferretería Faraj
- Cemento GU Proveedor: Bijao/Cenosa
- Cemento GU Proveedor: Ultracem
- Lamina de tabla yeso 1/2"x4'x8' Knauf Proveedor: Ferretería Faraj
- Stud channel 3-5/8" 0.30 Proveedor: Ferretería Faraj
- Track Cannel 3-5/8" 0.30
	- Proveedor: Ferretería Faraj

## **Conclusiones y Recomendaciones**

Es necesario hacer la revisión y calculo de la explosión de insumos antes de empezar a comprar los materiales de un proyecto, así se verifica la cantidad necesaria de dicho material. Esto también nos beneficia al realizar las cotizaciones y programar los envíos con anticipación para no atrasar el proyecto.

La cimentación es una de las principales etapas de cualquier construcción, por la experiencia del ingeniero en sitio se decidió cambiar el armado de las zapatas por una varilla mas gruesa por lo que fue necesario realizar el calculo de la equivalencia de la misma.

Realizar reuniones con los clientes es algo bastante importante, para poder discutir las necesidades que ellos tienen y poder trabajar en función de esto, sus gustos y presupuesto. Para poder realizar un proyecto que satisfaga el cliente con los espacios y comodidades necesarias y que este dentro de rango de dinero que lo permite.

Recibir la visita de asesores de venta de los proveedores es necesario para conocer nuevos equipos o materiales que tienen disponible, o para poder negociar el precio de cierto material y conseguir un mayor descuento para cierto proyecto.

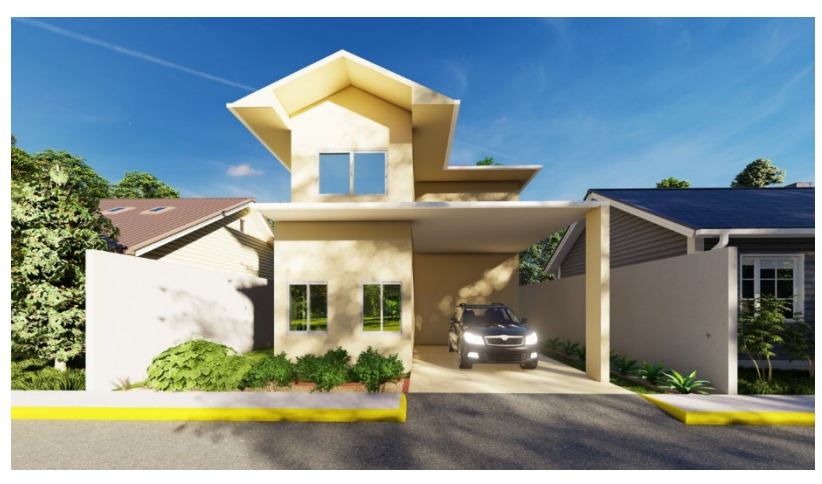

## **Reporte Grafico**

*Ilustración 9. Diseño de vivienda Rancho San Manuel*

Fuente: Propia

## <span id="page-44-0"></span>4.1.7. SEMANA VII, DEL LUNES 28 DE FEBRERO AL SÁBADO 05 DE MARZO DEL 2022

## **Avance Técnico del Proyecto**

- Cotización de materiales para Real del Puente
- Cotización de materiales para Villa Valencia
- Cantidad de obra para nuevo proyecto Villa Valencia
- Planificación de envio material para los proyectos
- Fichas de costos y cantidad de obra proyecto cimentación para Extrum
- Registro de gastos por proyecto
- Cantidad de obra y cotización para remodelación de apartamentos El Barrial
- Actualización cronogramas de trabajo
- Cantidad de obra para segundo nuevo proyecto en Villa Valencia
- Cotización cemento y agregados para Plaza de Siguatepeque
- Digitalización de planillas

## **Herramientas y Técnicas Usadas en Oficina**

Se utilizo el programa MS Project para poder actualizar los avances de cada actividad a lo largo de la semana según la bitácora del ingeniero residente, juntamente también se tabulan los materiales utilizados en cada actividad para llevar un mejor registro y control de los recursos de cada obra.

También se hizo uso de Microsoft Excel, en el que se realizaron fichas de costos, comparación de costos, cantidad de obra, registro de gastos, presupuestos para cada proyecto y las planillas a pagar al finalizar la semana.

AutoCad se utilizó para sacar y verificar las cantidades de obra de los proyectos y actividades que estaban en ejecución.

La herramienta de comunicación de Whatsapp se utilizó para estar en contacto con el encargado en sitio, proveedores y personal de entrega de materiales a la obra.

## **Seguimiento de Proyecto**

Utilizando los datos de la bitácora diaria del residente en la obra para actualizar el cronograma de actividades e ir midiendo el trabajo y eficiencia con la que se desarrolla cada proyectos.

También con la ayuda de project y excel se contabiliza los materiales comprados vs. los utilizados en el campo, para verificar que no haya material perdido o no se pueda trabajar por falta de los mismos.

Se lleva un reporte de gastos diarios, según lo que se compra para cada proyecto y la mano de obra que se paga semanalmente o por actividad.

Además de utilizar las fichas técnicas de los productos para estimar un aproximado de su rendimiento.

## **Descripción de Materiales de Construcción**

- Varilla Legitima #5 Aceros Alfa Proveedor: Ferretería Faraj
- Varilla Legitima #4 Aceros Alfa Proveedor: Ferretería Faraj
- Varilla Legitima #3 Aceros Alfa Proveedor: Ferretería Faraj
- Alambre de amarre 100 lbs Proveedor: Ferretería Faraj
- Cemento GU Proveedor: Ultracem
- Cemento GU

Proveedor: Bijao/Cenosa

• Supercapa

Proveedor: Pegaduro

• Superpulido

Proveedor: Pegaduro

- Stud Channel 3-5/8" 0.30 Proveedor: Ferretería Faraj
- Track channel 3-5/8" 0.30 Proveedor: Ferretería Faraj
- Luminarias LED para exterior Proveedor: LumiArt
- Tubo estructural galvanizado 1"X1" chapa 16 Proveedor: Ferretería Faraj

## **Conclusiones y Recomendaciones**

Cuando se manda a realizar una cotización hay que tener cuidado y siempre revisar lo que nos ofrecen, también comparar los precios con otras empresas o con cotizaciones antiguas del mismo proveedor.

Es necesario fijarse en las cantidades y calidad del producto que se cotiza para hacer la compra correcta.

Es recomendado buscar nuevos proveedores para tener mejor referencia de precios de los materiales.

Se estimo la cantidad de obra necesaria para la realizar el nuevo proyecto de remodelación de Villa Valencia, siendo este el segundo nuevo proyecto.

Se realizó un reporte de los gastos de cada proyecto, también era necesario archivar de forma correcta las facturas para que no se llegaran a dañar o a perder, juntamente cree un respaldo en digital de cada copia de la más antigua a la más reciente.

## **Reporte Grafico**

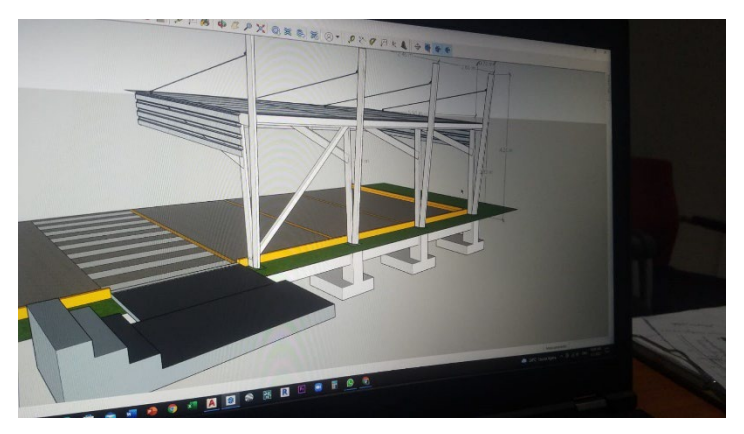

*Ilustración 10. Diseño de cimetación estacionamiento Extrum*

Fuente: Propia

<span id="page-47-0"></span>4.1.8. SEMANA VII, DEL LUNES 07 DE MARZO AL SÁBADO 12 DE MARZO DEL 2022

## **Avance Técnico del Proyecto**

- Cantidad de obra de los dos nuevos proyectos en Villa Valencia
- Actualización de precios de actividades de construcción
- Listado de personal para acceso en Villa Valencia
- Cotización de materiales de steel framing y durock para Villa Valencia
- Cotización de materiales para techo para Real del Puente
- Listado de personal trabajando en Siguatepeque
- Reporte financiero Villa Valencia y Real del Puente
- Cantidades de obra y presupuesto casa Rancho San Manuel
- Cotización y programación envio de materiales Villa Valencia

## **Herramientas y Técnicas Usadas en Oficina**

Se utilizo el programa MS Project para poder actualizar los avances de cada actividad a lo largo de la semana según la bitácora del ingeniero residente, juntamente también se tabulan los materiales utilizados en cada actividad para llevar un mejor registro y control de los recursos de cada obra.

También se hizo uso de Microsoft Excel, en el que se realizaron fichas de costos, comparación de costos, cantidad de obra, registro de gastos, presupuestos para cada proyecto y las planillas a pagar al finalizar la semana.

AutoCad se utilizó para sacar y verificar las cantidades de obra de los proyectos y actividades que estaban en ejecución.

La herramienta de comunicación de Whatsapp se utilizó para estar en contacto con el encargado en sitio, proveedores y personal de entrega de materiales a la obra.

## **Seguimiento de Proyecto**

Utilizando los datos de la bitácora diaria del residente en la obra para actualizar el cronograma de actividades e ir midiendo el trabajo y eficiencia con la que se desarrolla cada proyectos.

También con la ayuda de project y excel se contabiliza los materiales comprados vs. los utilizados en el campo, para verificar que no haya material perdido o no se pueda trabajar por falta de los mismos.

Se lleva un reporte de gastos diarios, según lo que se compra para cada proyecto y la mano de obra que se paga semanalmente o por actividad.

Además de utilizar las fichas técnicas de los productos para estimar un aproximado de su rendimiento.

#### **Descripción de Materiales de Construcción**

- Lamina Durock 4x8x1/2 Proveedor: Deco Arq
- Canaleta galvanizada 2x4x1.5 Proveedor: Ferreteria Faraj
- Cemento GU

Proveedor: Ultracem

• Laminas aluzinc natural calibre 26 0.43 (Diferentes longitudes) Proveedor: Alutech

- Cable THHN #10 rojo y negro Argos Proveedor: Galaxia Industrial
- Cable THHN #12 rojo, negro y verde Argos Proveedor: Galaxia Industrial
- Cable THHN #14 blanco y azul Argos Proveedor: Galaxia Industrial
- Caja rectangular 2x4 pesada 3/4 Proveedor: SEL
- Cajas octagonales 3/4 Proveedor: SEL
- Centro de carga 12 espacios Square D Proveedor: SEL
- Clavos de acero 1" Proveedor: Ferreteria Faraj
- Lamina tabla yeso 1/2" Proveedor: Ferreteria Faraj
- Furring chanel 7/8x12 Proveedor: Ferreteria Faraj
- Stud poste 3-5/8" Proveedor: Ferreteria Faraj
- Track channel 3-5/8" Proveedor: Ferreteria Faraj

## **Conclusiones y Recomendaciones**

Cuando se manda a realizar una cotización hay que tener cuidado y siempre revisar lo que nos ofrecen, también comparar los precios con otras empresas o con cotizaciones antiguas del mismo proveedor.

Se recomienda pedir los materiales faltantes con tiempo para poder cotizarlo y comprarlos, además de agilizar el proceso de pago.

Se estimo la cantidad de obra necesaria para la realizar el nuevo proyecto de remodelación de Villa Valencia, siendo este el segundo y tercer nuevo proyecto.

Se realizó un reporte de los gastos de cada proyecto, también era necesario archivar de forma correcta las facturas para que no se llegaran a dañar o a perder, juntamente cree un respaldo en digital de cada copia de la más antigua a la más reciente.

Se elaboró un reporte financiero del proyecto de Villa Valencia y Real del Puente, donde se analizó lo invertido, reembolsos, porcentaje de dinero gastado y avance de obra.

## **Reporte Grafico**

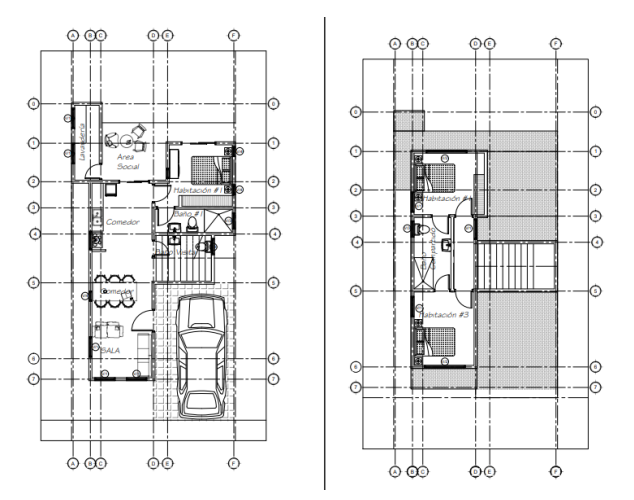

*Ilustración 11. Planos diseño final Rancho San Manuel*

<span id="page-50-0"></span>Fuente: Propia

## 4.1.9. SEMANA IX, DEL LUNES 14 DE MARZO AL SÁBADO 19 DE MARZO DEL 2022

#### **Avance Técnico del Proyecto**

- Cotización de materiales para muro perimetral con malla ciclón de Marejada, Puerto Cortes.
- Toma de medidas y presupuesto de pintura para oficina
- Cotización y orden de compra para materiales de Villa Valencia
- Cotización y orden de compra para materiales de techo para Real del Puente
- Revisión de gastos y reembolsos pendientes de proyectos
- Cotización de anteproyecto Plaza Bo. Medina
- Supervisión de avance de obra Villa Valencia
- Cotización ventanas y muro cortina para nuevo diseño segundo cliente Villa Valencia
- Modificación de planos de cimentación y entrepiso para nueva propuesta segundo cliente Villa Valencia
- Reporte de gastos y avance de cada proyecto
- Cantidades y presupuesto Rancho San Manuel

## **Herramientas y Técnicas Usadas en Oficina**

Se utilizo el programa MS Project para poder actualizar los avances de cada actividad a lo largo de la semana según la bitácora del ingeniero residente, juntamente también se tabulan los materiales utilizados en cada actividad para llevar un mejor registro y control de los recursos de cada obra.

También se hizo uso de Microsoft Excel, en el que se realizaron fichas de costos, comparación de costos, cantidad de obra, registro de gastos, presupuestos para cada proyecto y las planillas a pagar al finalizar la semana.

AutoCad se utilizó para sacar y verificar las cantidades de obra de los proyectos y actividades que estaban en ejecución.

La herramienta de comunicación de Whatsapp se utilizó para estar en contacto con el encargado en sitio, proveedores y personal de entrega de materiales a la obra.

## **Seguimiento de Proyecto**

Utilizando los datos de la bitácora diaria del residente en la obra para actualizar el cronograma de actividades e ir midiendo el trabajo y eficiencia con la que se desarrolla cada proyectos.

También con la ayuda de project y excel se contabiliza los materiales comprados vs. los utilizados en el campo, para verificar que no haya material perdido o no se pueda trabajar por falta de los mismos.

Se lleva un reporte de gastos diarios, según lo que se compra para cada proyecto y la mano de obra que se paga semanalmente o por actividad.

Además de utilizar las fichas técnicas de los productos para estimar un aproximado de su rendimiento.

## **Descripción de Materiales de Construcción**

- [Pintura Sherwin Williams Excello Latex](https://www.sherwinca.com/tienda/arquitectonico/excello-latex-acrilico/) Proveedor: Sherwin Williams
- Cemento GU Proveedor: Ultracem
- Cemento GU Proveedor: Bijao/Cenosa
- Stud channels 3-5/8" 0.30 Proveedor: Ferretería Faraj
- Tarck channels 3-5/8" 0.30 Proveedor: Ferretería Faraj
- Ángulo liso 1"x10´ Proveedor: Ferretería Faraj
- Lamina Tablayeso ½"x4´x8´ Knauf Proveedor: Ferretería Faraj
- Furring channel 7/8"x12´ 0.30 Proveedor: Ferretería Faraj
- Clavos para concreto 1" Proveedor: Ferretería Faraj
- Tornillo para techo 2-1/2" punta broca Proveedor: Comercial Larach

## **Conclusiones y Recomendaciones**

Para la casa de Rancho San Manuel se realizaron modificaciones en el segundo nivel a petición del cliente y se modificó el presupuesto, de tal manera que se pudo realizar el cambio sin salir de lo que tenia previsto invertir. Logrando entregar el anteproyecto de manera satisfactoria y cumpliendo con la expectativa del cliente.

Se agendo y llevó a cabo una cita con el cliente de la plaza de Barrio Medina, en la que se visitó el terreno y se discutió las necesidades y planes que tiene para el proyecto, así se elabora un diseño que pueda cumplir con estas expectativas.

Se realizó el reporte de gastos de cada proyecto para llevar un control en el avance y los costos que estos representan.

## **Reporte Grafico**

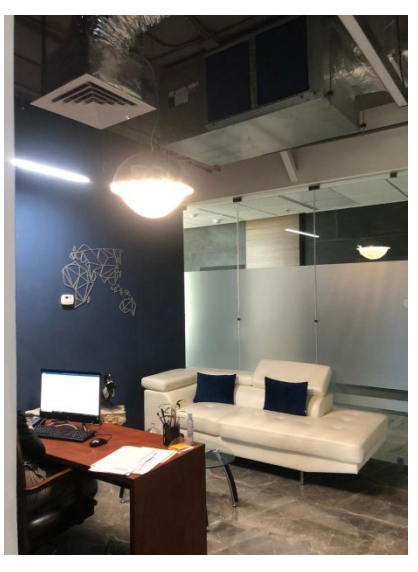

*Ilustración 12. Interior de Oficinas Para Pintar*

Fuente: Propia

## <span id="page-54-0"></span>4.1.10. SEMANA X, DEL LUNES 21 DE MARZO AL SÁBADO 26 DE MARZO DEL 2022

## **Avance Técnico del Proyecto**

- Cantidad de obra y fichas de costo para muro perimetral de malla ciclón
- Medir y calcular área y materiales para pintura de oficina
- Cotización y oferta de pintura de oficina
- Cotización materiales para Villa Valencia y Real del Puente
- Programación entrega de materiales Villa Valencia y Real del Puente
- Cotización anteproyecto Plaza Barrio Medina
- Registro de gastos de proyectos
- Supervisión avance de obra Villa Valencia
- Cotización de ventanas nuevo proyecto Villa Valencia

## **Herramientas y Técnicas Usadas en Oficina**

Se utilizo el programa MS Project para poder actualizar los avances de cada actividad a lo largo de la semana según la bitácora del ingeniero residente, juntamente también se tabulan los materiales utilizados en cada actividad para llevar un mejor registro y control de los recursos de cada obra.

También se hizo uso de Microsoft Excel, en el que se realizaron fichas de costos, comparación de costos, cantidad de obra, registro de gastos, presupuestos para cada proyecto y las planillas a pagar al finalizar la semana.

AutoCad se utilizó para sacar y verificar las cantidades de obra de los proyectos y actividades que estaban en ejecución.

La herramienta de comunicación de Whatsapp se utilizó para estar en contacto con el encargado en sitio, proveedores y personal de entrega de materiales a la obra.

## **Seguimiento de Proyecto**

Utilizando los datos de la bitácora diaria del residente en la obra para actualizar el cronograma de actividades e ir midiendo el trabajo y eficiencia con la que se desarrolla cada proyectos.

También con la ayuda de project y excel se contabiliza los materiales comprados vs. los utilizados en el campo, para verificar que no haya material perdido o no se pueda trabajar por falta de los mismos.

Se lleva un reporte de gastos diarios, según lo que se compra para cada proyecto y la mano de obra que se paga semanalmente o por actividad.

Además de utilizar las fichas técnicas de los productos para estimar un aproximado de su rendimiento.

## **Descripción de Materiales de Construcción**

- Lamina Durock 4x8x1/2 Proveedor: Deco Arq
- Tornillos para techo punta broca 2-1/2"
	- Proveedor: Ferreteria Faraj
- Cemento GU Proveedor: Ultracem
- Saco jamo basecoat 20kg Proveedor: Ferreteria Faraj
- Tape fibra vidrio 2" Proveedor: Deco Arq
- Tape fibra vidrio 4" Proveedor: Deco Arq
- Lamina lisa cal. 26 0.43 Proveedor: Alutech
- **Lamina Denglass 1/2**

Proveedor: FerreteríaMonterroso

- Lamina Durock Proveedor: Ferretería Monterroso
- Lamina de tabla yeso para exterior verde Proveedor: Ferretería Monterroso
- Arena triturada Proveedor: Cohnsa Paysa
- Grava 3/4 Proveedor: Cohnsa Paysa
- Poliducto 3/4 Proveedor: SEL

## **Conclusiones y Recomendaciones**

Cuando se manda a realizar una cotización hay que tener cuidado y siempre revisar lo que nos ofrecen, también comparar los precios con otras empresas o con cotizaciones antiguas del mismo proveedor.

Se recomienda pedir los materiales faltantes con tiempo para poder cotizarlo y comprarlos, además de agilizar el proceso de pago.

Se estimo la cantidad de obra necesaria para la realizar el nuevo proyecto de remodelación de Villa Valencia, siendo este el segundo y tercer nuevo proyecto.

Se realizó un reporte de los gastos de cada proyecto, también era necesario archivar de forma correcta las facturas para que no se llegaran a dañar o a perder, juntamente cree un respaldo en digital de cada copia de la más antigua a la más reciente.

Se elaboró un reporte financiero del proyecto de Villa Valencia y Real del Puente, donde se analizó lo invertido, reembolsos, porcentaje de dinero gastado y avance de obra.

## **Reporte Grafico**

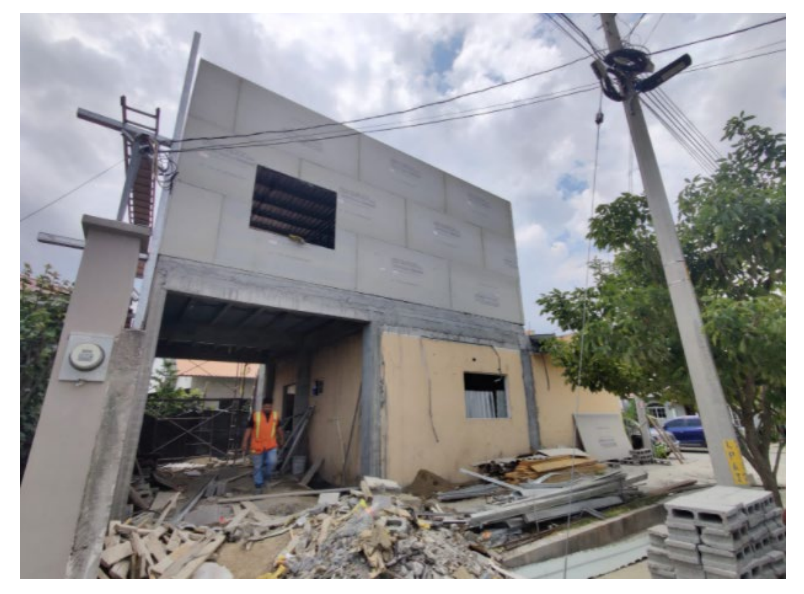

*Ilustración 13. Avance de obra Villa Valencia*

<span id="page-57-0"></span>Fuente: Propia

## 4.1.11. SEMANA XI, DEL LUNES 28 DE MARZO AL SÁBADO 02 DE ABRIL DEL 2022

## **Avance Técnico del Proyecto**

- Cotización y coordinación de entrega materiales para Villa Valencia y Real del Puente
- Cotización arena triturada y coordinación de flete hasta Siguatepeque
- Seguimiento cliente plaza Bo. Medina
- Búsqueda de terreno para cliente en Campisa, Ranho Tara o sectores aledaños
- Reclamo por menor entrega de material en Cohnsa Payhsa
- Reporte de gastos con registro de facturas

#### **Herramientas y Técnicas Usadas en Oficina**

Se utilizo el programa MS Project para poder actualizar los avances de cada actividad a lo largo de la semana según la bitácora del ingeniero residente, juntamente también se tabulan los materiales utilizados en cada actividad para llevar un mejor registro y control de los recursos de cada obra.

También se hizo uso de Microsoft Excel, en el que se realizaron fichas de costos, comparación de costos, cantidad de obra, registro de gastos, presupuestos para cada proyecto y las planillas a pagar al finalizar la semana.

AutoCad se utilizó para sacar y verificar las cantidades de obra de los proyectos y actividades que estaban en ejecución.

La herramienta de comunicación de Whatsapp se utilizó para estar en contacto con el encargado en sitio, proveedores y personal de entrega de materiales a la obra.

#### **Seguimiento de Proyecto**

Utilizando los datos de la bitácora diaria del residente en la obra para actualizar el cronograma de actividades e ir midiendo el trabajo y eficiencia con la que se desarrolla cada proyectos.

También con la ayuda de project y excel se contabiliza los materiales comprados vs. los utilizados en el campo, para verificar que no haya material perdido o no se pueda trabajar por falta de los mismos.

Se lleva un reporte de gastos diarios, según lo que se compra para cada proyecto y la mano de obra que se paga semanalmente o por actividad.

Además de utilizar las fichas técnicas de los productos para estimar un aproximado de su rendimiento.

#### **Descripción de Materiales de Construcción**

- [Cubeta de masilla Welbound](https://s3.amazonaws.com/appforest_uf/f1629759403076x543470381356583100/Ficha%20Tecnica%20-%20Weldbond.pdf) Proveedor: Ferretería Faraj
- Cemento asfaltico Proveedor: Agencias La Mundial
- Tubo PVC pot 1/2x20 Proveedor: Ferretería Faraj
- Tubo PVC SDR64 3"X20 Proveedor: Ferretería Faraj
- Tubo PVC SDR64 4"X20 Proveedor: Ferretería Faraj
- Adapatador macho pvc 1/2 Proveedor: Ferretería Faraj
- Codo PVC 1/2 Proveedor: Ferretería Faraj
- Codo PVC 2 Proveedor: Ferretería Faraj
- Codo PVC 3 Proveedor: Ferretería Faraj
- Tee inyectada 1/2 Proveedor: Ferretería Faraj
- Tee inyectada 2 Proveedor: Ferretería Faraj
- Tee inyectada 3 Proveedor: Ferretería Faraj

## **Conclusiones y Recomendaciones**

En ocasiones sale más cómodo realizar fletes con personas locales cuando estamos en proyectos fuera de la ciudad, en el caso de Siguatepeque nos salía mejor para la arena de Cohnsa Payhsa. Pero siempre hay que verificar la cantidad de los materiales que nos dan, ya que en este caso nos hicieron falta la entrega de 3m3 y fue necesario reclamarlos, por lo que se pudo llegar a un acuerdo con la empresa para compensar dicho error.

Cuando se empieza a trabajar con un cliente, es necesario darle seguimiento y estar pendiente de posibles dudas sobre el desarrollo del proyecto. Y estar siempre ahí para no perder el proyecto.

Cuando se pide material para un proyecto es necesario hacerlo con tiempo de anticipación para poder realizar la cotizaciones, pagos y coordinar la entrega de los mismos. En el caso de Villa Valencia y Real del Puente se lleva a tiempo según las necesidades de cada obra.

## **Reporte Grafico**

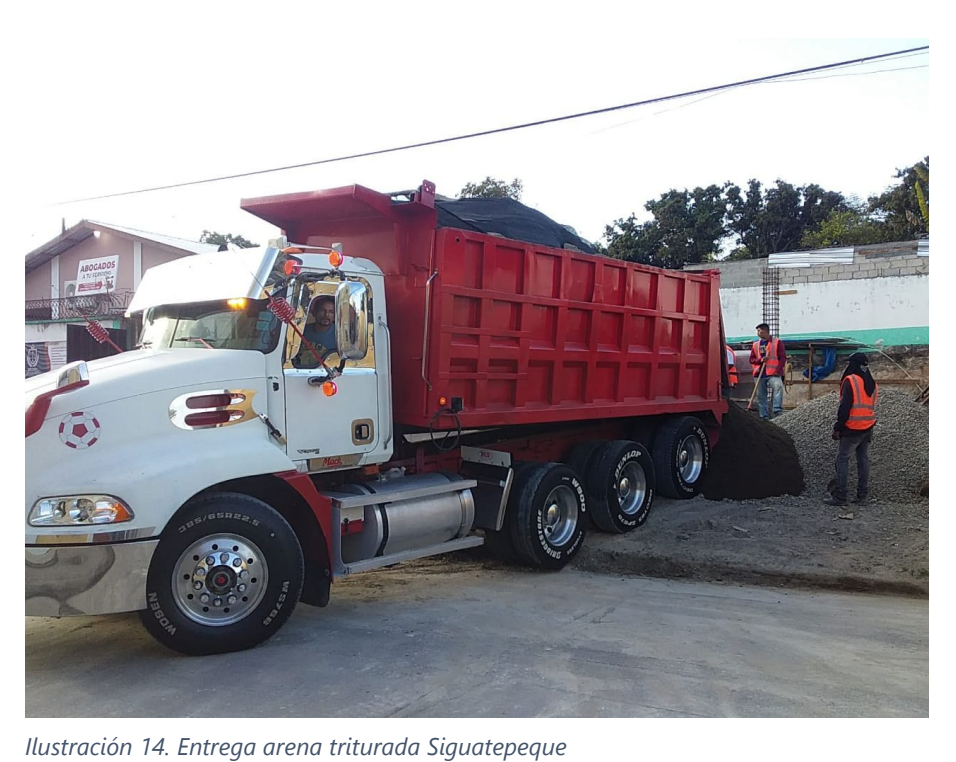

Fuente: Propia

## **V. CONCLUSIONES**

<span id="page-61-0"></span>Con base a los objetivos estipulados para el desarrollo del documento, podemos llegar a las siguientes conclusiones:

- 1) Durante todo el tiempo de practica fue necesaria hacer la compra de los materiales a utilizar para el desarrollo de los proyectos en ejecución, por lo que se realizaron múltiples cotizaciones de todos los productos para analizar calidad, disponibilidad y costo. Así poder adquirir un producto de calidad al mejor precio y no crear un sobrecosto para la obra.
- 2) A lo largo de la ejecución de los proyectos se registró minuciosamente cada gasto realizado en cada una de las obras, teniendo documentado con facturas y recibos el pago de todos los materiales, mano de obra y equipo utilizados separados para cada uno de los proyectos. Sirviendo esto para crear un reporte financiero de la ejecución de cada obra, donde se analizaba el monto de gastos, reembolsos y avance del mismo.
- 3) Se estimaba la cantidad de materiales necesaria para desarrollar las múltiples tareas de cada proyecto, con el fin de saber cuánto material se debería gastar para el desarrollo de las mismas y poder realizar la compra de estos insumos con anticipación y poder abastecer las obras para no detener su desarrollo.
- 4) Una vez se analizaba las cantidades de materiales necesarios y se cotizaban, se escogía la opción mas viable para su compra y junto a esto se coordinaba la entrega de estos con el proveedor o se utilizaba el camión de la empresa. Siempre teniendo en cuenta el factor tiempo, por lo que muchas veces se tiene que buscar la solución que en menos tiempo lleve el material al sitio sin sacrificar el factor económico para no elevar los gastos.

## **VI. RECOMENDACIONES**

- <span id="page-62-0"></span>1) Se recomienda estar siempre en búsqueda de nuevos proveedores para tener más opciones, y también analizar y probar la calidad de nuevos materiales que pueden reducir costos en los proyectos.
- 2) Se recomienda a la empresa tener un mejor control de las facturas de cada compra, especialmente las entregadas en la obra, y no reportar facturas con más de un mes de haberse ejecutado la compra.
- 3) Se recomienda que el ingeniero en sitio anticipe y reporte con mínimo dos días de anticipación los materiales que se necesitarán en la obra, para verificar la estación de estos y poder realizar todo el proceso de compra y entrega con el tiempo suficiente para no detener el avance del proyecto.
- 4) Se recomienda a la empresa realizar una programación de disponibilidad de las unidades de transporte que estarán disponibles para poder coordinar la compra de materiales y hacer la entrega en cada proyecto según el tiempo y distancia de los mismo. Especialmente cuando se necesita algún insumo de emergencia o el proveedor no cuenta con servicio de entrega.

## **VII. BIBLIOGRAFÍA**

- <span id="page-63-0"></span>AEN. (2018). *aen.mx*. Obtenido de https://aen.mx/de-que-se-trata-la-administracion-de-proyectos-deconstruccion/
- Añorve, T. (2016). *Aministración, planeación y control de proyectos en la construcción .* Zacatecas, Mexico .
- Coronado, J. (2002). *Manual centroamericano para Diseño de Pavimentos.* Guatemala: Secretaría de Integración Económica Centroamericana.
- Crespo Villalaz, C. (2008). *Vías de Comunicación: Caminos, Ferrocarriles, Aeropuertos, Puentes y Puertos.* México D.F.: Limusa S.A. de C.V.
- Das, B. M. (2013). *Fundamentos de Ingeniería Geotécnica.* México D.F.: Cengage Learning.
- Gómez, C. G. (2012). *Notas del curso Administración de Proyectos.* CDMX: Casa abierta al tiempo.
- Kraemer, C., Pardillo, J. M., Rocci, S., & Romana, M. G. (2003). *Ingeniería de Carreteras Volumen 1.* Madrid: Mc Graw Hill Interamericana de España.
- McCormac, J. (s.f.). *Topografía.* Limusa Wiley.
- Secretaría de Estado en los Despachos de Obras Públicas, Transporte y Vivienda. (1996). *Manual de Carreteras Tomo 2 Reconocimiento y Trazado de Caminos.* Tegucigalpa: Dirección General de Carreteras.
- Secretaría de Estado en los Despachos de Obras Públicas, Transporte y Vivienda. (1996). *Manual de Carreteras Tomo 4 Diseño de Pavimentos y Mantenimiento de Caminos.* Tegucigalpa: Dirección General de Carreteras.
- Secretaría de Estado en los Despachos de Obras Públicas, Transporte y Vivienda. (1996). *Manual de Carreteras Tomo 8 Guía Ambiental Para Proyectos Viales.* Tegucigalpa: Dirección General de Carreteras.
- toriales al dia-ingenieria civil. (S.F.). *ingenieriacivil.tutorialesaldia.com*. Obtenido de https://ingenieriacivil.tutorialesaldia.com/la-administracion-de-recursos-en-la-gestion-deproyectos/

## **VIII. ANEXOS**

<span id="page-64-0"></span>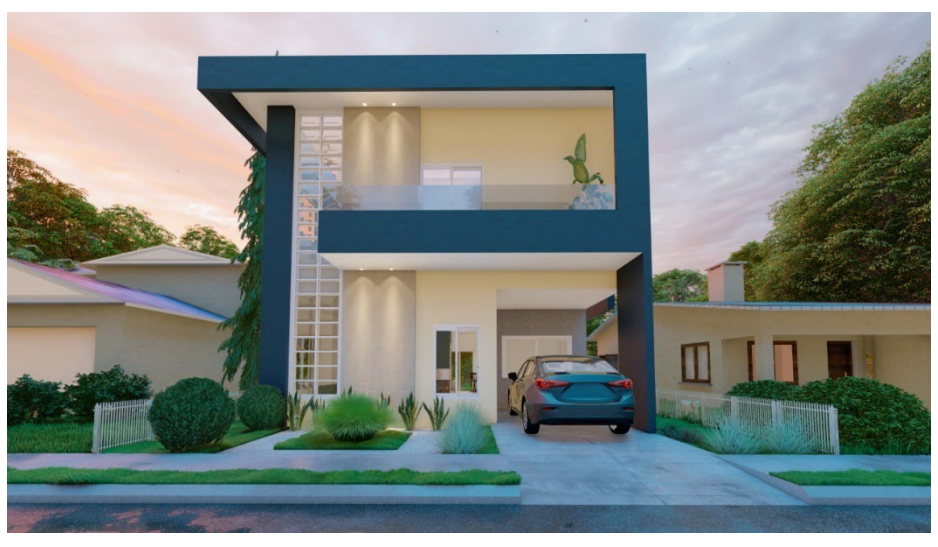

*Ilustración 15. Diseño Preliminar Segundo Proyecto Villa Valencia*

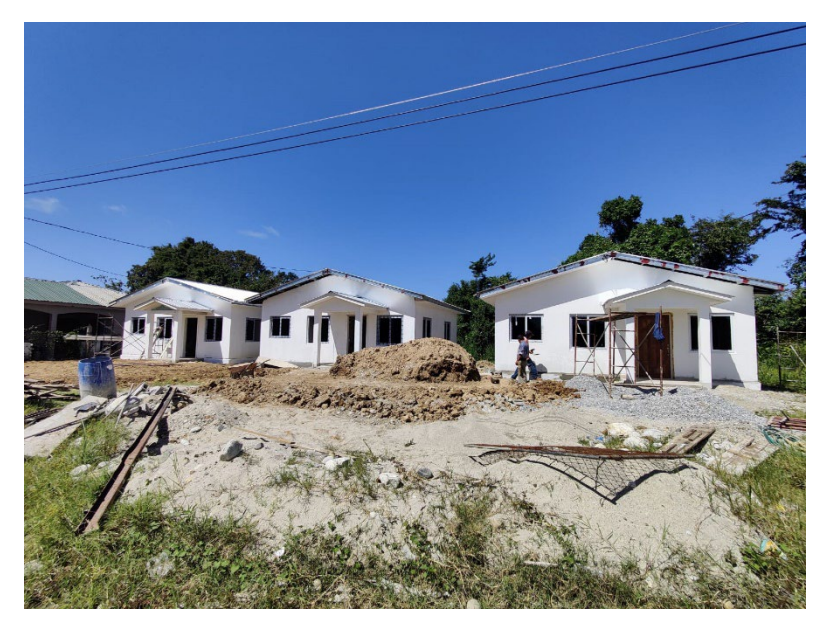

*Ilustración 16. Casas proyecto Marejada*

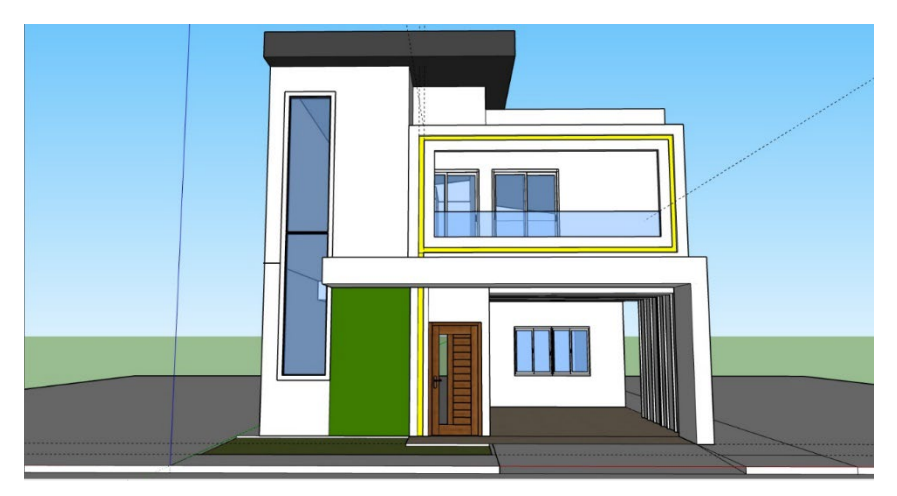

*Ilustración 18. Diseño Final Casa La Trinidad*

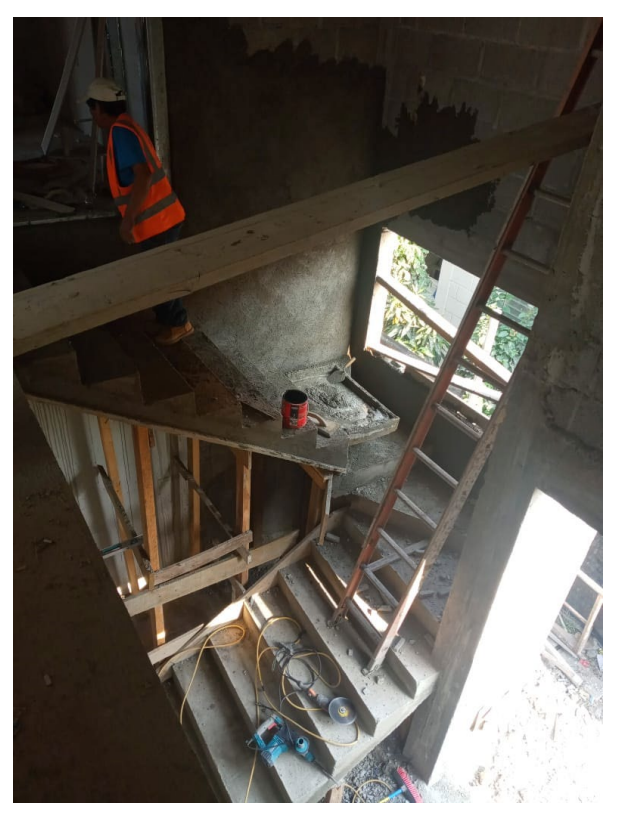

*Ilustración 17. Avance escaleras Villa Valencia*